### **ETH**zürich

 $\ket{ }$ 

erc

**Tal Ben-Nun**, Johannes de Fine Licht, Alexandros-Nikolaos Ziogas, Timo Schneider, Torsten Hoefler

Stateful Dataflow Multigraphs: A Data-Centric Model for Performance Portability on Heterogeneous Architectures

東京都立道

This project has received funding from the European Research Council (ERC) under grant agreement "DAPP (PI: T. Hoefler)".

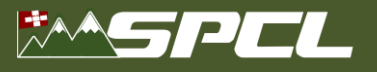

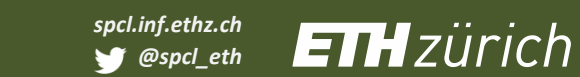

# **Motivation**

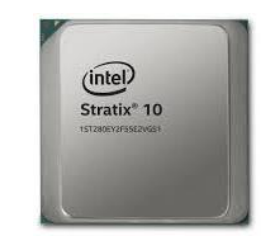

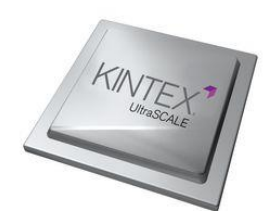

SENARCH BERTH

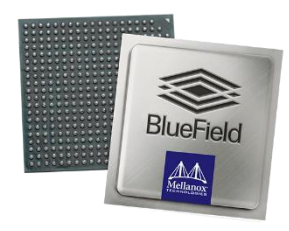

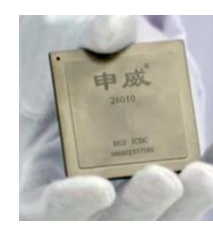

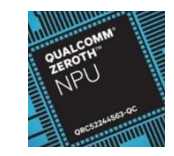

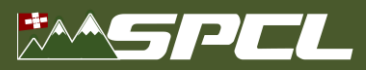

# **Computational Scientist**

Alle d'Escoc

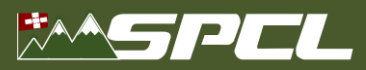

#### **Domain Scientist Performance Engineer**

 $\mathcal{L}$  ,  $\mathcal{L}$  ,  $\mathcal{L}$  ,  $\mathcal{L}$  ,  $\mathcal{L}$ 

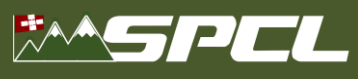

# **Optimization Techniques**

#### ▪ **Multi-core CPU**

- **Tiling for complex cache hierarchies**
- Register optimizations
- Vectorization

#### ▪ **Many-core GPU**

- Coalesced memory access
- Warp divergence minimization, register tiling
- Task fusion

#### ▪ **FPGA**

- Maximize resource utilization (logic units, DSPs)
- Streaming optimizations, pipelining
- Explicit buffering (FIFO) and wiring

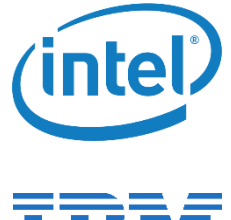

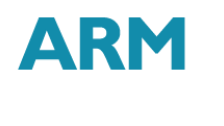

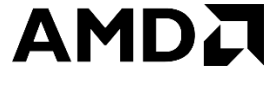

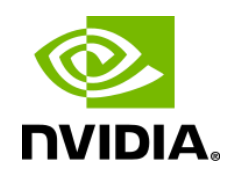

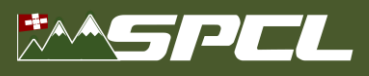

# **aCe Overview**

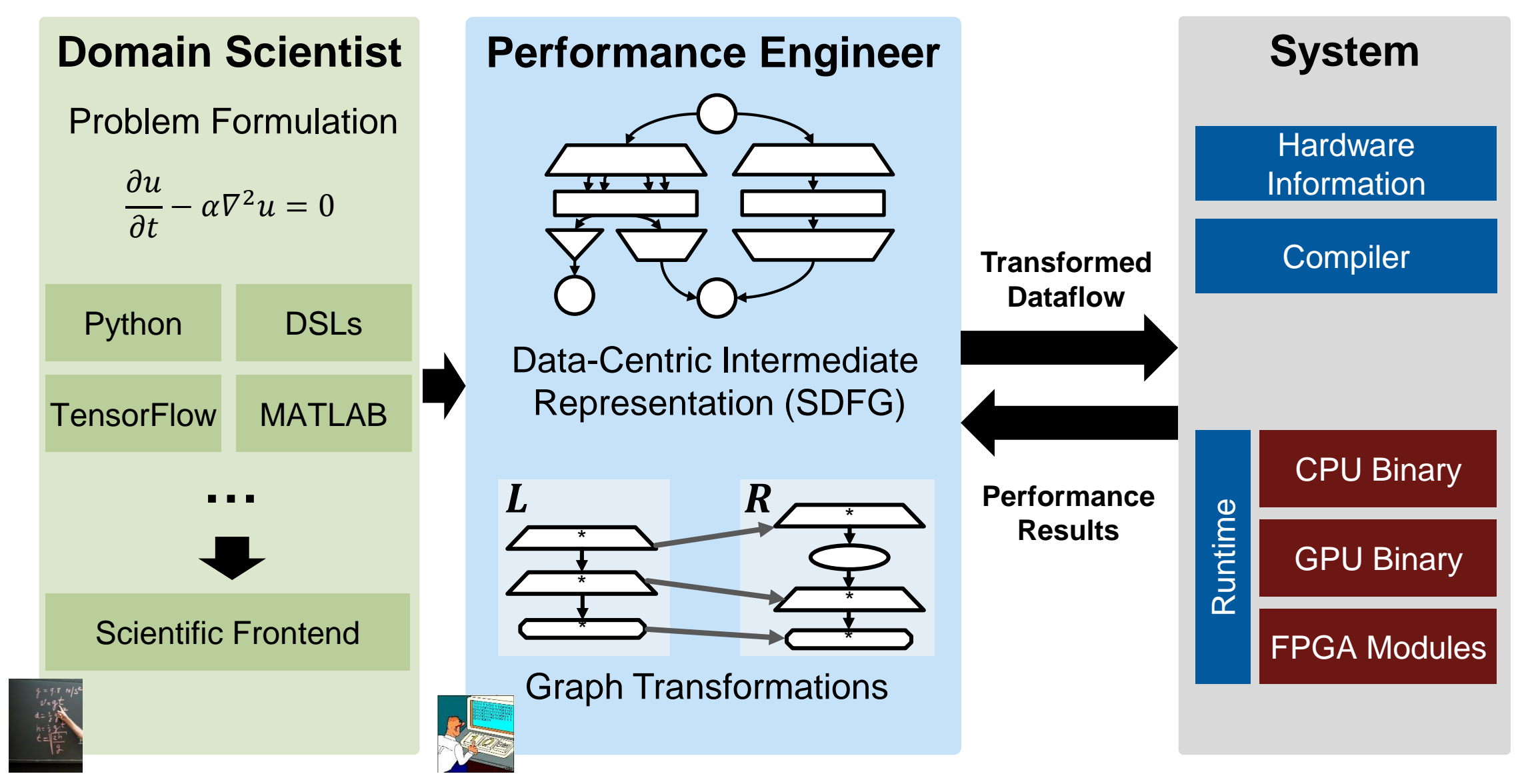

Albert William States

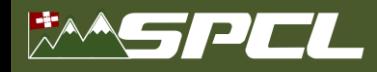

# **Dataflow Programming in DaCe**

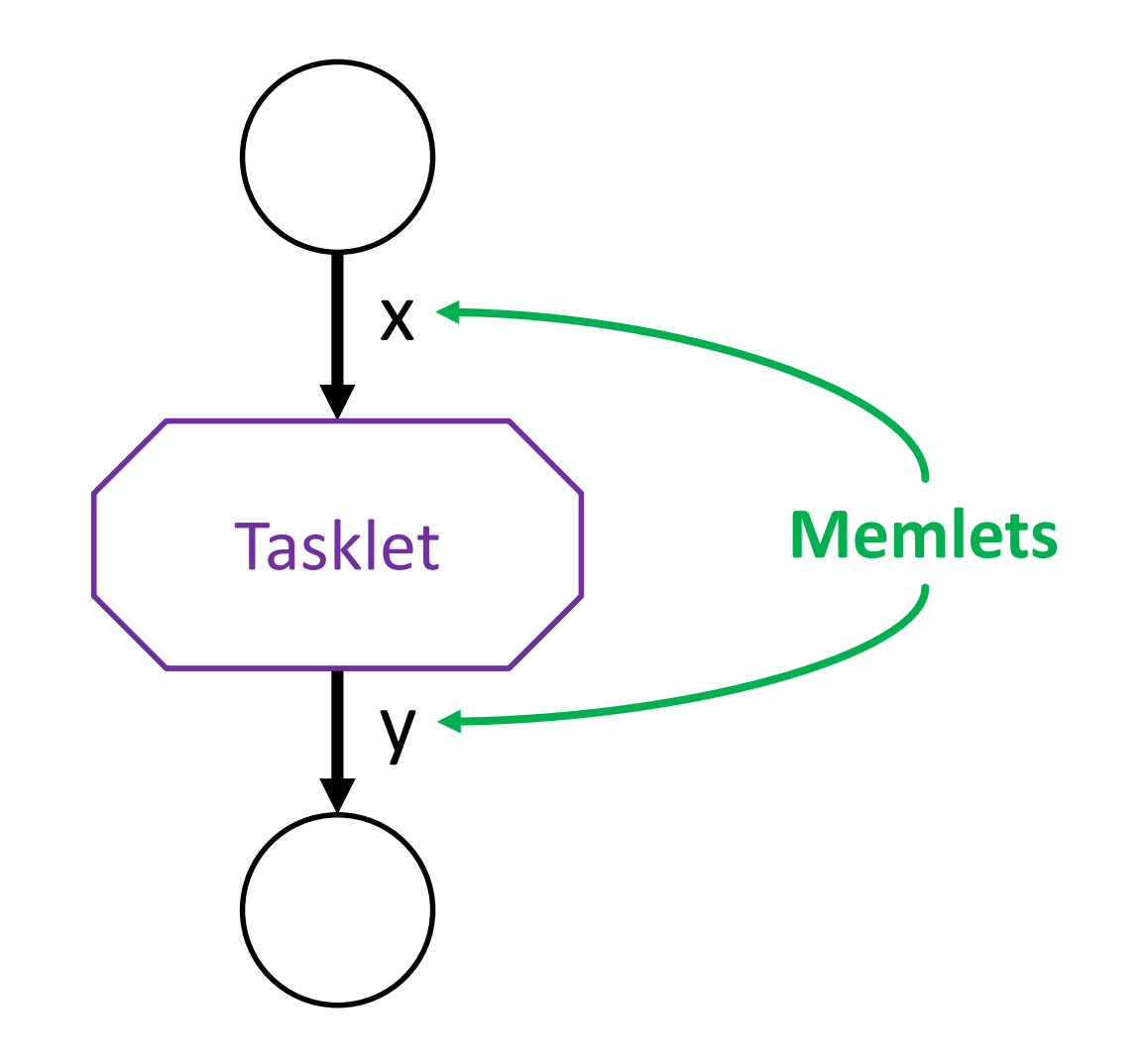

BROCK TO BE SEEN

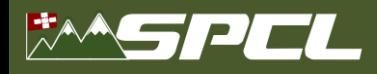

#### **Parallel Dataflow Programming**

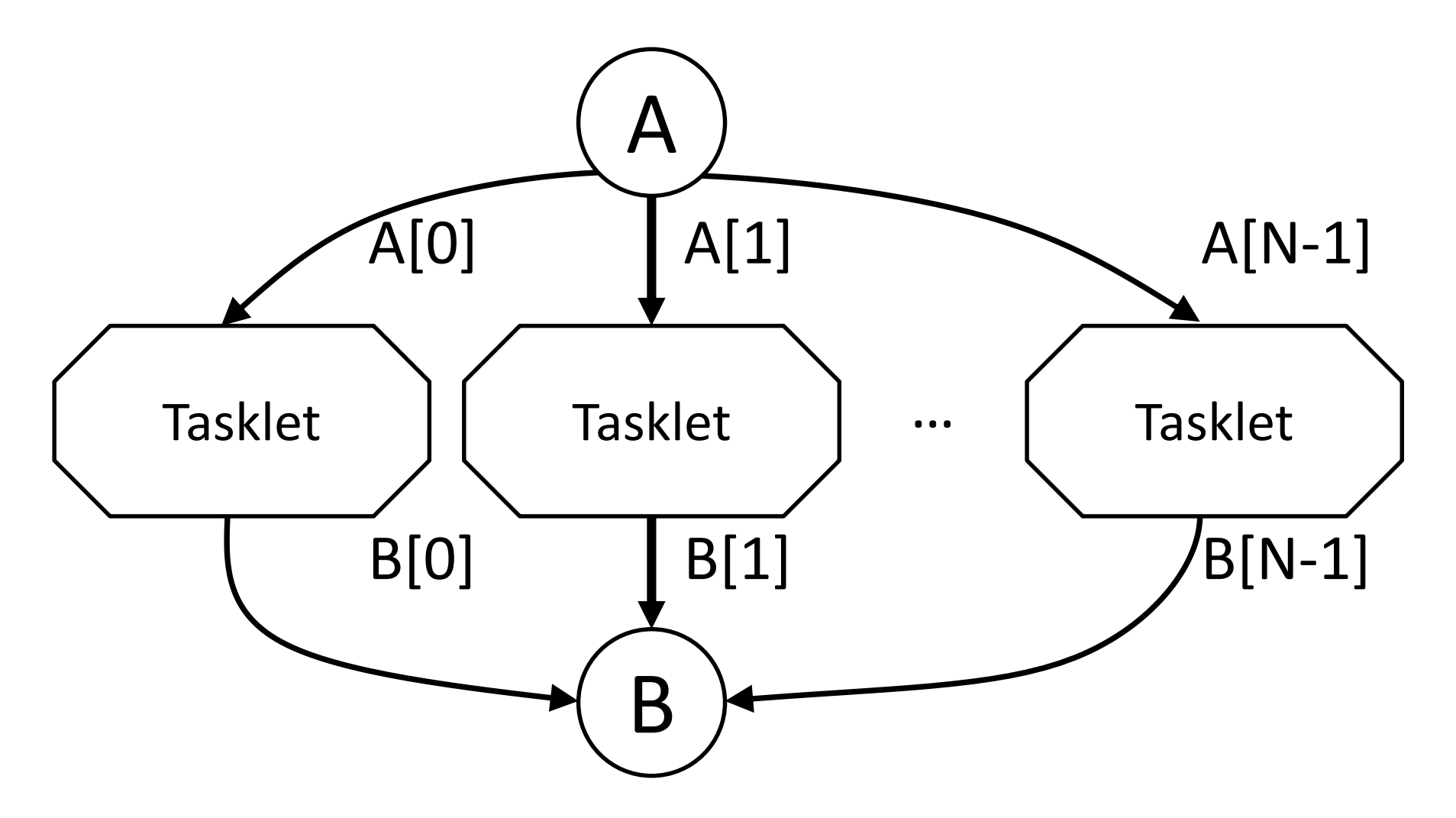

DE MARCELLE

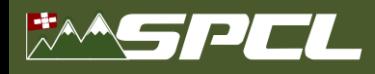

#### **Parallel Dataflow Programming**

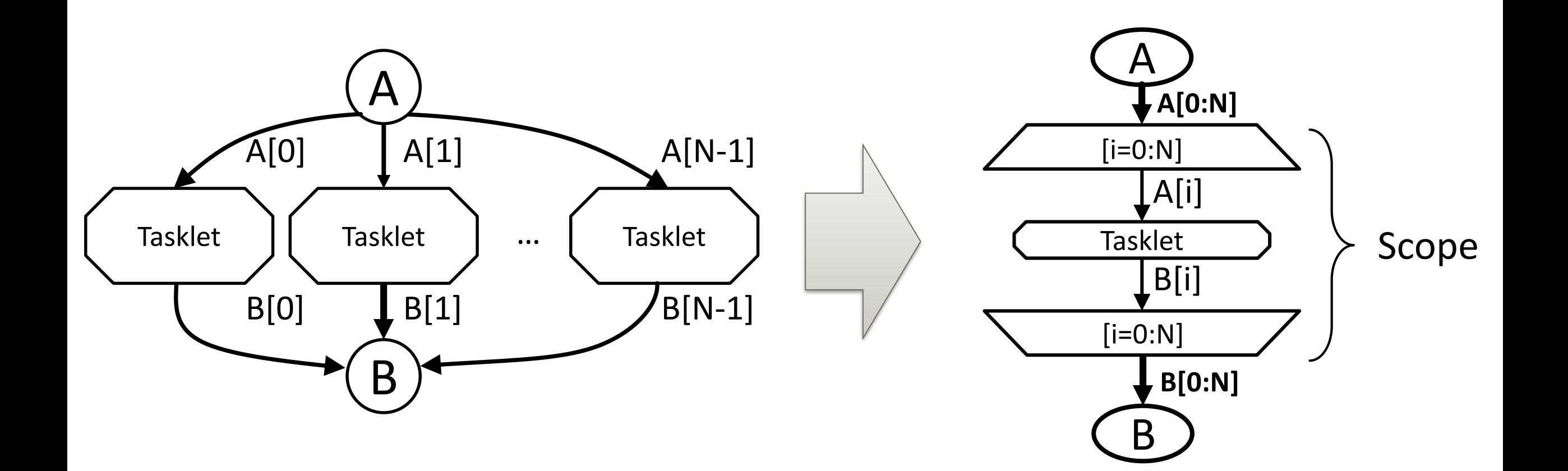

AD AVARITY THE CONTROL

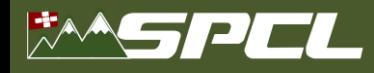

### **Stateful Parallel Dataflow Programming**

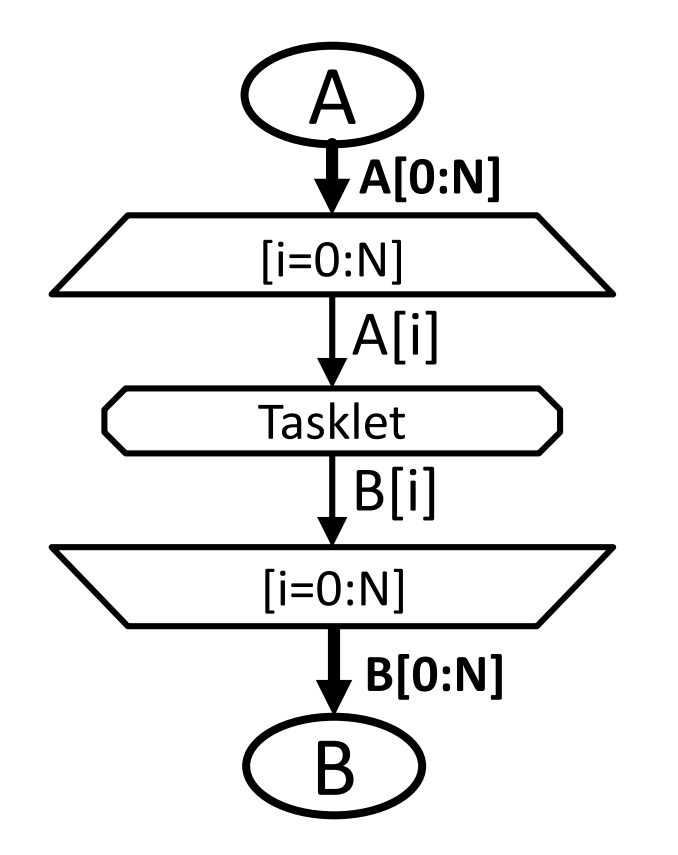

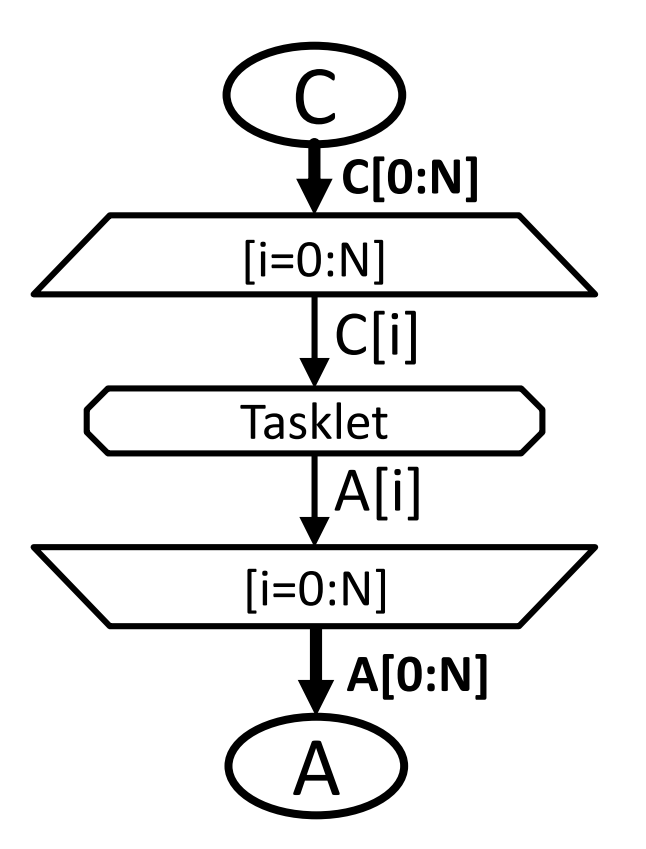

STANDARD STANDARD

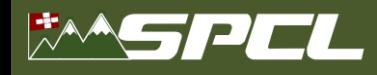

### **Stateful Parallel Dataflow Programming**

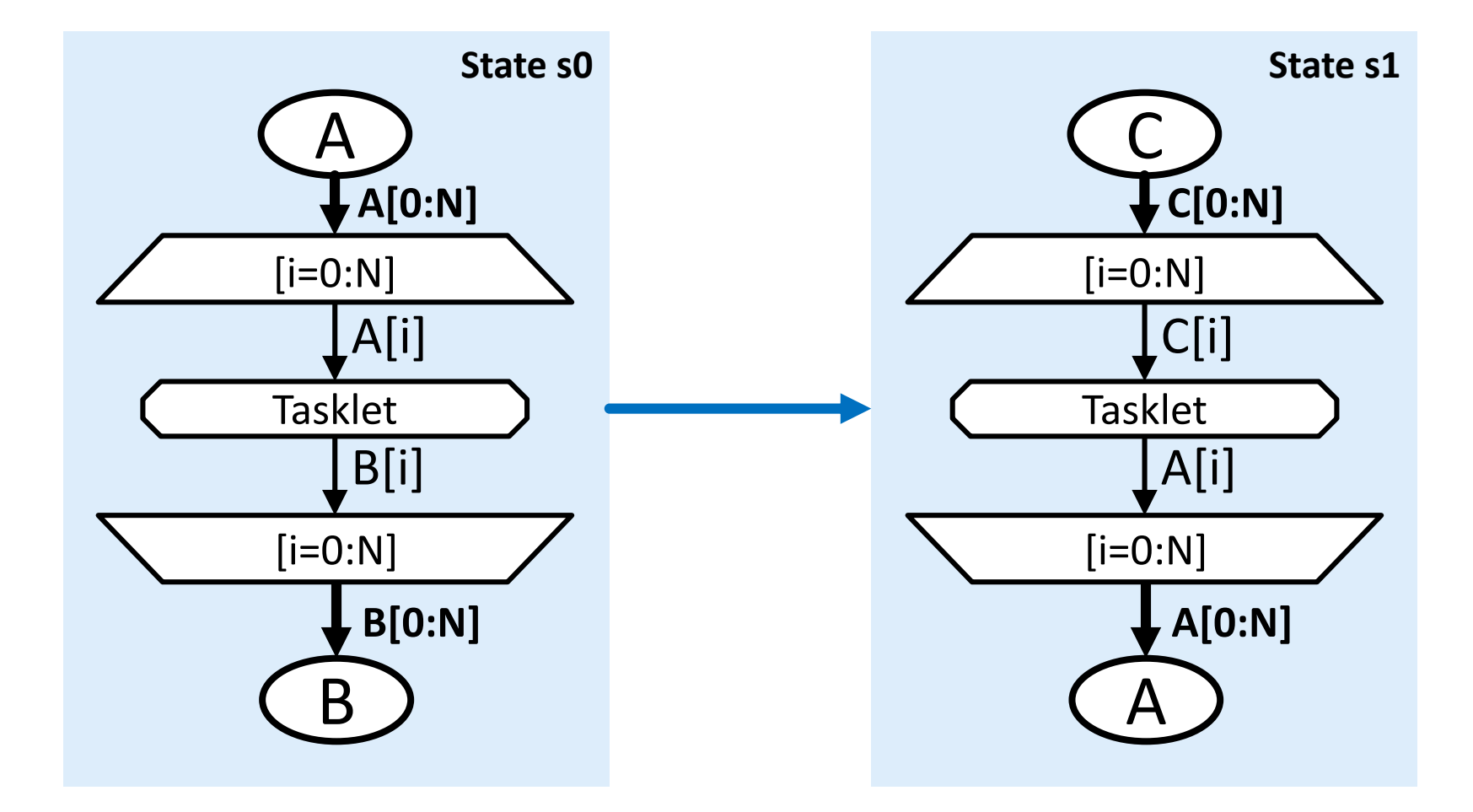

BUNGAL CORPORATION

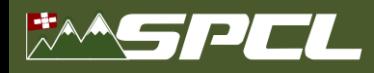

*spcl.inf.ethz.ch* **ETH**zürich *@spcl\_eth*

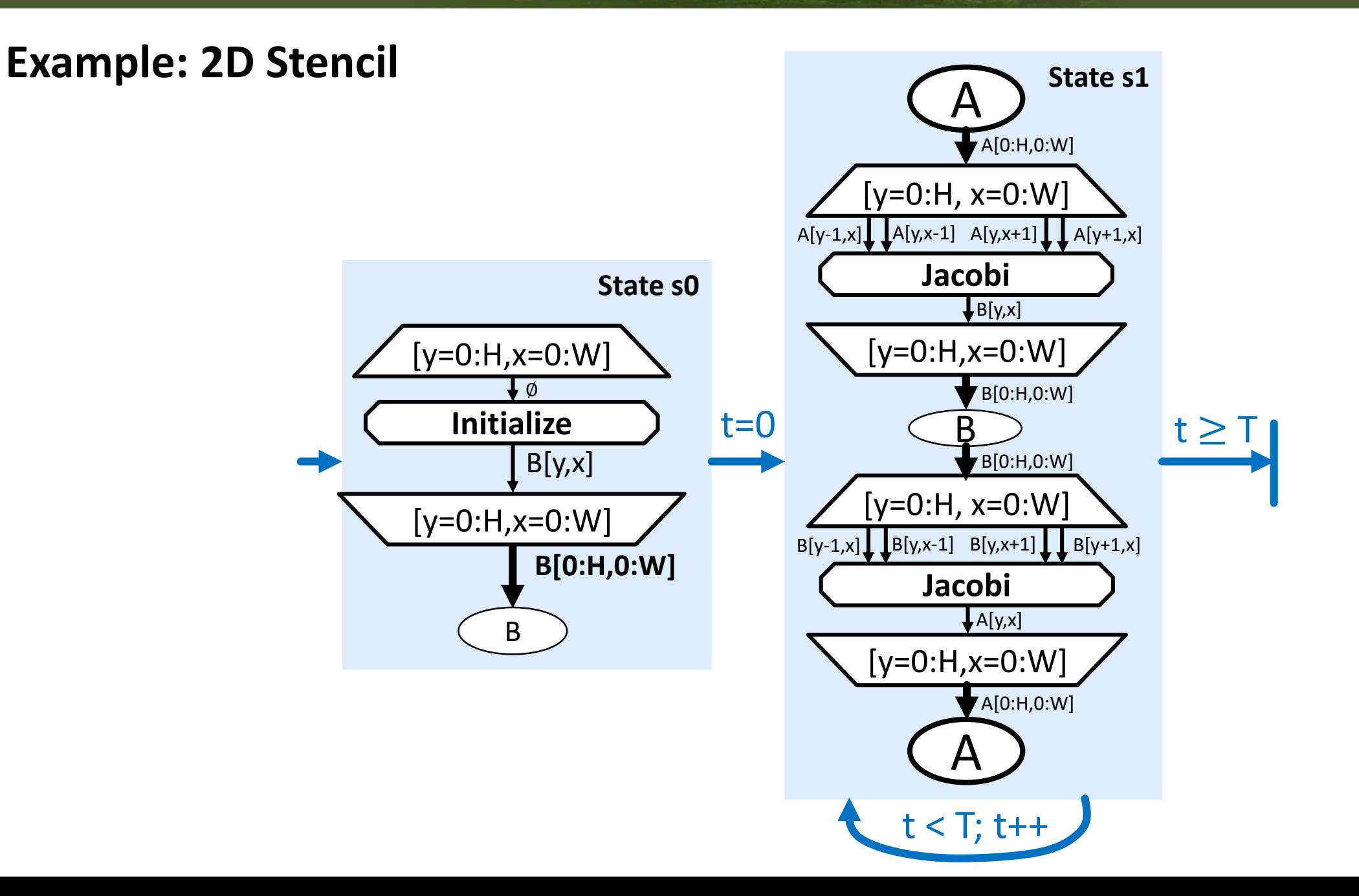

THE TABLE TRUCK COMMON

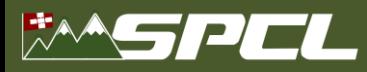

 $t=0$ 

State s0

 $[v=0:H,x=0:W]$ 

**Initialize** 

 $[y=0:H,x=0:W]$ 

 $B[y,x]$ 

 $B[0:H,0:W]$ 

 $= 0: H. x = 0: W$  $A[y,x-1]$   $A[y,x+1]$ lacobi

 $I_{R[vv]}$ 

 $v = 0: H.x = 0: W$ **B**[0:H,0:W]

 $[v=0:H, x=0:W]$ 

Jacobi  $La[x.x]$ y=0:H,x=0:W]

 $B[y,x-1]$  B[y,x+1]  $B[y+1,$ 

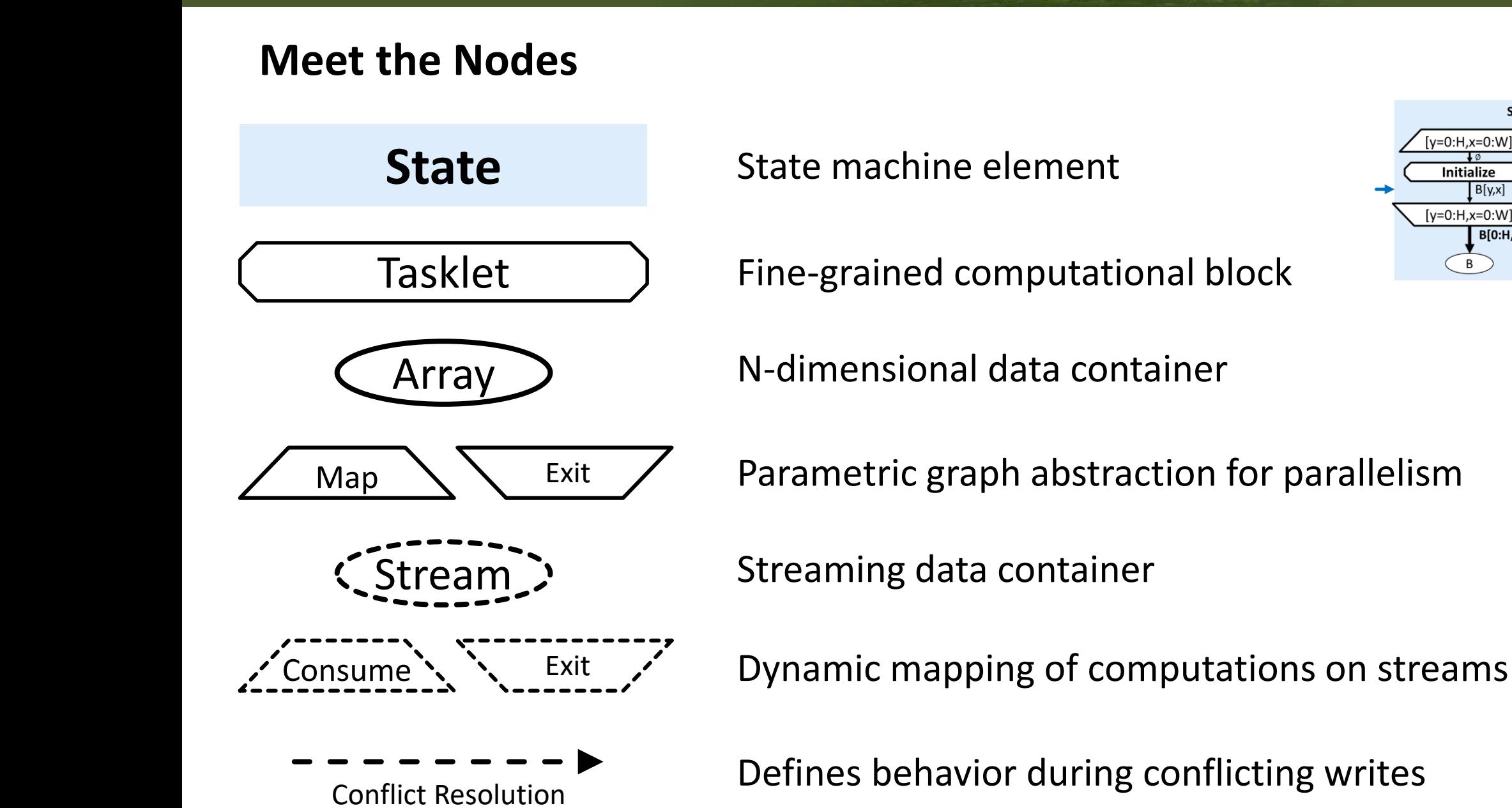

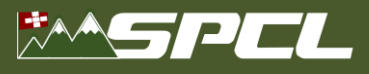

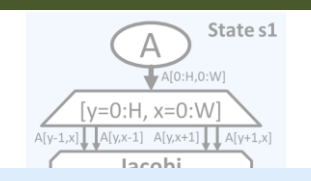

**B[0:N]**

B

**State s0**

#### **Meet the Nodes**

#### **Stateful Dataflow Multigraphs**

form symbol = expression. Once a state finishes execution, all outgo-<br>ing state transitions of that state are evaluated in an arbitrary order,<br>the member or a node) of *current*, for which all input connectors have<br>the ne true, the program terminates. Before starting the execution of the next state, all assignments are performed, and the left-hand side of assignments become symbols.

**A.2 Operational Semantics**<br>  $\text{A21} \text{ initialization. Notation We denote collections (sets/lists) as}$ <br>  $\text{capialization. Notation We denote collections (sets/lists) as}$ <br>  $\text{capial relations: and their members with the corresponding lowercase} \longrightarrow \text{M}[\text{loc}(id(q)),...,\text{loc}(id(q)) + \text{size}(vis[q.data])] = vis[q.data]:$ <br>  $\text{left: and a subscript, i.e., in an SDFG } G = (S, T, s_0)$  the set of states<br>  $\text{S as } s_i, \text{ with } 0 \le i < |S|$ . Witho be the start state. We denote the value stored at memory location  $a$ as  $M[a]$ , and assume all basic types are size-one elements to simplify address calculations.

all dimensions of the data node or element given as argument (using  $\rho$  to resolve symbolic values). Furthermore,  $id()$  returns the name property of a data or transient node, and offs() the offset of a data element relative to the start of the memory region it is stored in. If q is a **mapentry** node with range  $y = R(y)$  is the identifier) and<br>The function *copy*() creates a copy of the object given as argument,<br> $\overline{C}$  **Let w** element relative to the start of the memory region it is stored in. symbol arguments  $Z \equiv [z_i = v_i]$  ( $z_i$  is an identifier,  $v_i$  an integer) we initialize the configuration  $\rho$ :

(1) For all symbols  $z_i$  in Z: sym[ $z_i$ ]  $\leftarrow v_i$ . (2) For all data and stream nodes  $d_i \in G$  without incoming edges

This can be expressed as the following rule:  $G = (S, T)$ 

 $\begin{array}{l} \textit{start\_state}(G) \dashrightarrow s \\ D: \textit{data nodes in } s_0 \end{array}$ 

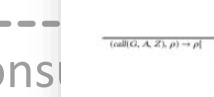

propagating data along edges, governed by the rules defined below

A.2.2 Propagating Data in a State. Execution of a state entails

Conflict Resolution

SC '19, November 17-22, 2019, Denver, CO, USA

 $wcr(reindex(subset(vis[src]))$ :

 $\begin{split} q &= \mathit{member}(src, \mathit{dst}, \mathit{subnet}, \mathit{retindex}, \mathit{wcr}), \\ & (\mathit{vol}(\mathit{src}|, \rho) \neq \emptyset, \\ & (\mathit{wcr}(relactor(\mathit{subext}(wlog( \mathit{sv}))), \rho) \rightarrow [d_0, ..., d_H] \\ & (q, \rho) \rightarrow \rho[\mathit{visl}[\mathit{dst}] \mapsto [d_0, ..., d_H]] \end{split}$ 

 $Vd_1^L:loc(id(q))+ofb(d_1^L)=I_1^L$  $(q,\rho)\rightarrow \rho[\forall i,k_l:M[l^l_j,...,l^l_j+\textit{sized}^l_j]]=d^l_j]$ 

If  $q$  is a tasklet, generate a prologue that allocates local variables The state of execution is denoted by  $\rho$ . Within the state we carry<br>
several sets: loc, which maps pames of data nodes and transientifiers<br>
so onemory addresses, sum, which maps symbol names (identifiers)<br>
to their curre

#### alexed P. P. code En-

 $\begin{array}{l} q = \mathit{mapsary}(Cu, \mathit{Cont}, \mathit{R}), \\ \mathit{Vcl}\, n_l: \mathit{uls}[\mathit{cIn}_l] \neq \emptyset, \\ o = \mathit{wopel} q), \ o' = \mathit{wopel} q) \setminus \{q, \mathit{mevil}(q)\}, \\ \mathit{NeuSym} = \{\mathit{cIn}_l: \mathit{R}(\mathit{cIn}_l, \, y)\} \end{array}$  $\begin{array}{ll} (q,\rho) \rightarrow \rho [ & \text{current} \mapsto o' \cup [\forall r_1 : \text{resym}(\text{cspy}(o'), r_1)],\\ & \forall n_1 \in \text{News} | m : \text{sym} \cap \{n_1\} \mapsto \upsilon \, \text{is}[\text{c} \, \text{in}_1] \, ] \end{array}$ 

s.t.  $id(d_i) = a_i: loc(d_i) \leftarrow p_i, vis(d_i.data) \leftarrow M(p_i, ..., p_i + \text{If } q \text{ is a **consumer-entry** node, defined by (range, cond, cin, cout),  
size(d_i);  
(3) Set *current* to a copy of the start state of *G*, *s_0*.  
(4) Set *start* to *i* do *s_0* to a copy of the start state of *G*, *s_0*.  
(5) Set *qsize*(*f_i*] to zero for all stream nodes  $f_i \in G$ .$ state with the condition cond, defined by (s<sub>0</sub>, s<sub>0</sub>, cond, []). Finally, we replace  $scope(q)$  in *current* with an invoke node for new and

reconnect the appropriate edges between the entry and exit nodes.

create a mapentry node men with the same range, a mapexit node  $mex$ , and a tasklet  $o = i$ . We add these nodes to the node set of

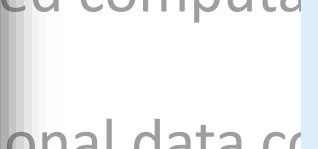

 $\text{COMS}\left[\begin{array}{c|c|c|c} \text{F} & \text{F} \text{ is a number of } \text{log}(\mathbf{p}) & \text{F} \text{ is a number of } \text{log}(\mathbf{p}) \\ \hline \text{1,0,1,2,2,3,4} & \text{F} \text{ is a number of } \text{log}(\mathbf{p}) \\ \text{1,0,1,2,4} & \text{F} \text{ is a number of } \text{log}(\mathbf{p}) \\ \text{1,0,1,2,3,4} & \text{F} \text{ is a number of } \text{log}(\mathbf{p}) \\ \text{1,0,1,2,4} & \text{F$ 

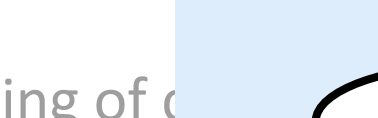

 $[i=0:N]$ **Filter A[i]** S **S S Bsize(+) Bsize(+)** A  $[i=0:N]$ **A[0:N]**

**Bsize** 

Defines behavior during conflicting writes

17

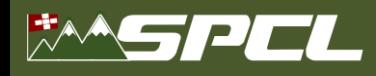

Nov Albert Company

**Hierarchical Parallelism and Heterogeneity**

■ Maps have schedules, arrays have storage locations

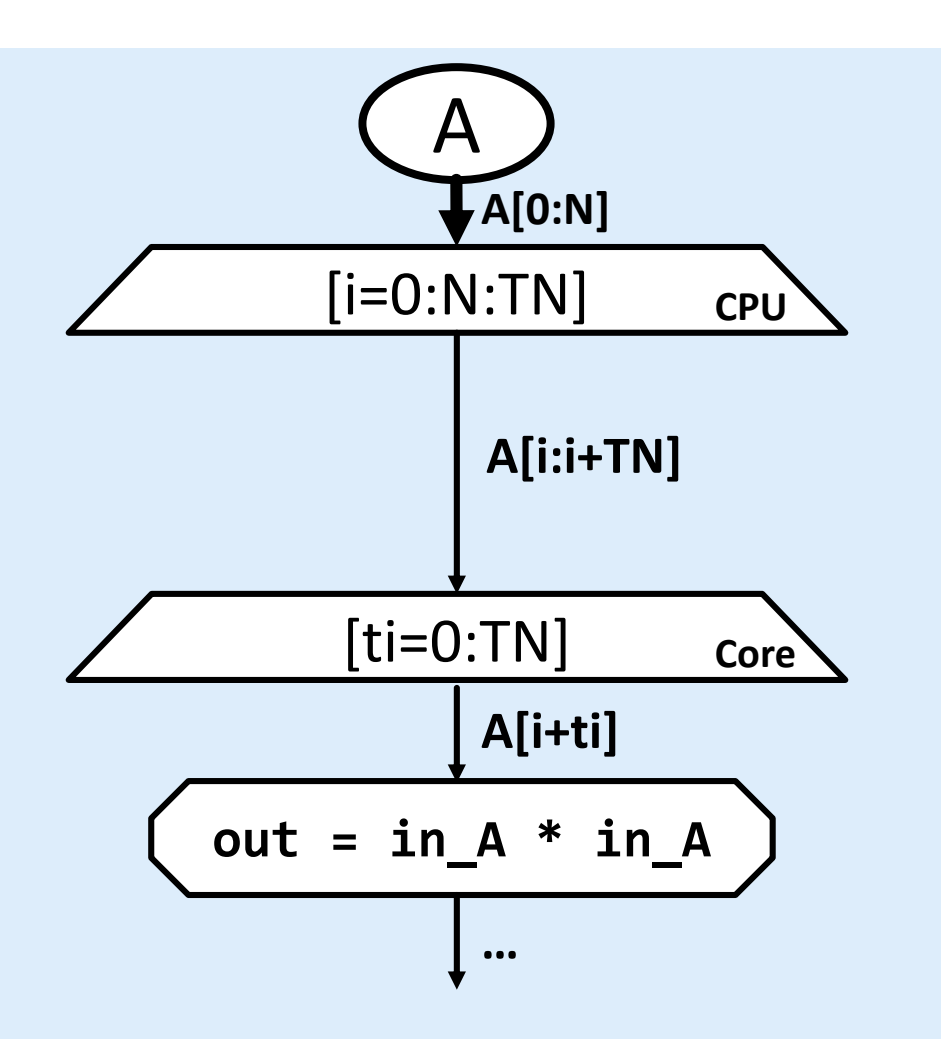

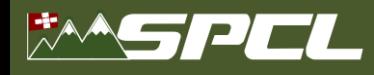

**Hierarchical Parallelism and Heterogeneity**

■ Maps have schedules, arrays have storage locations

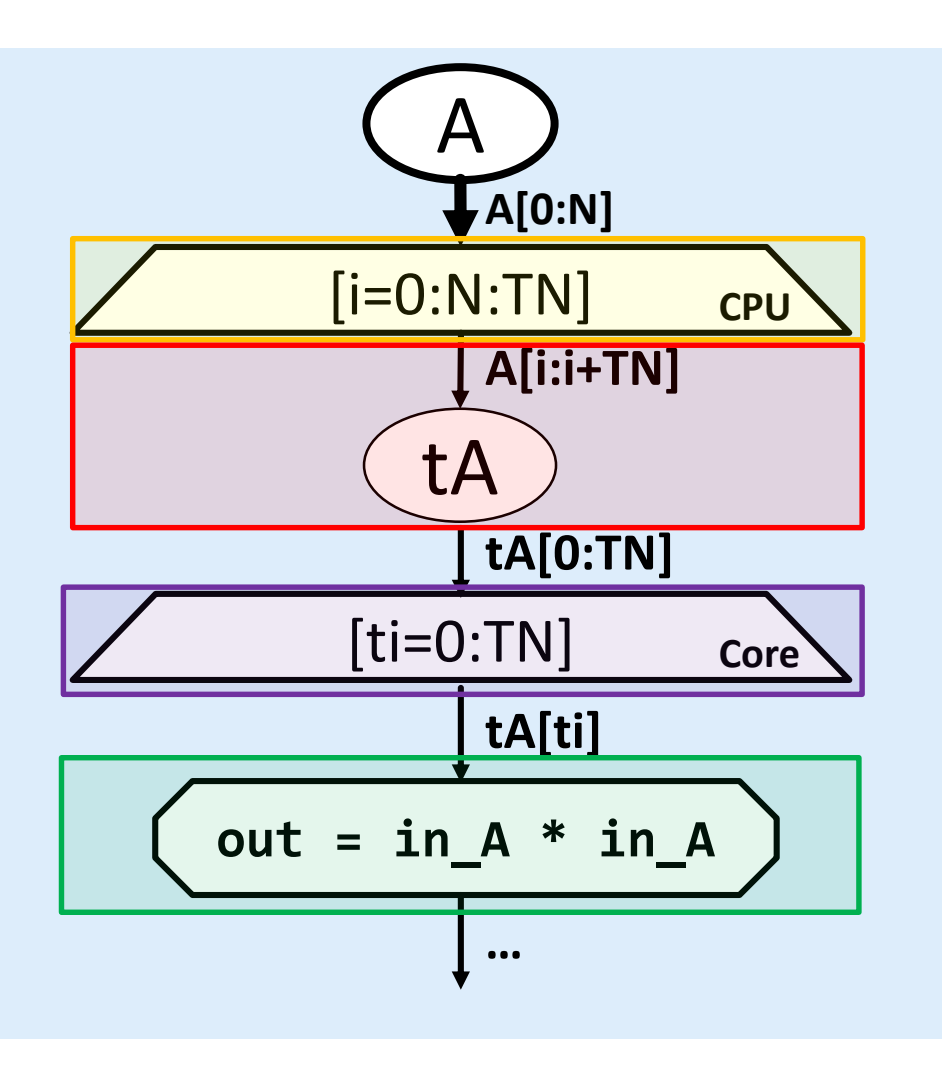

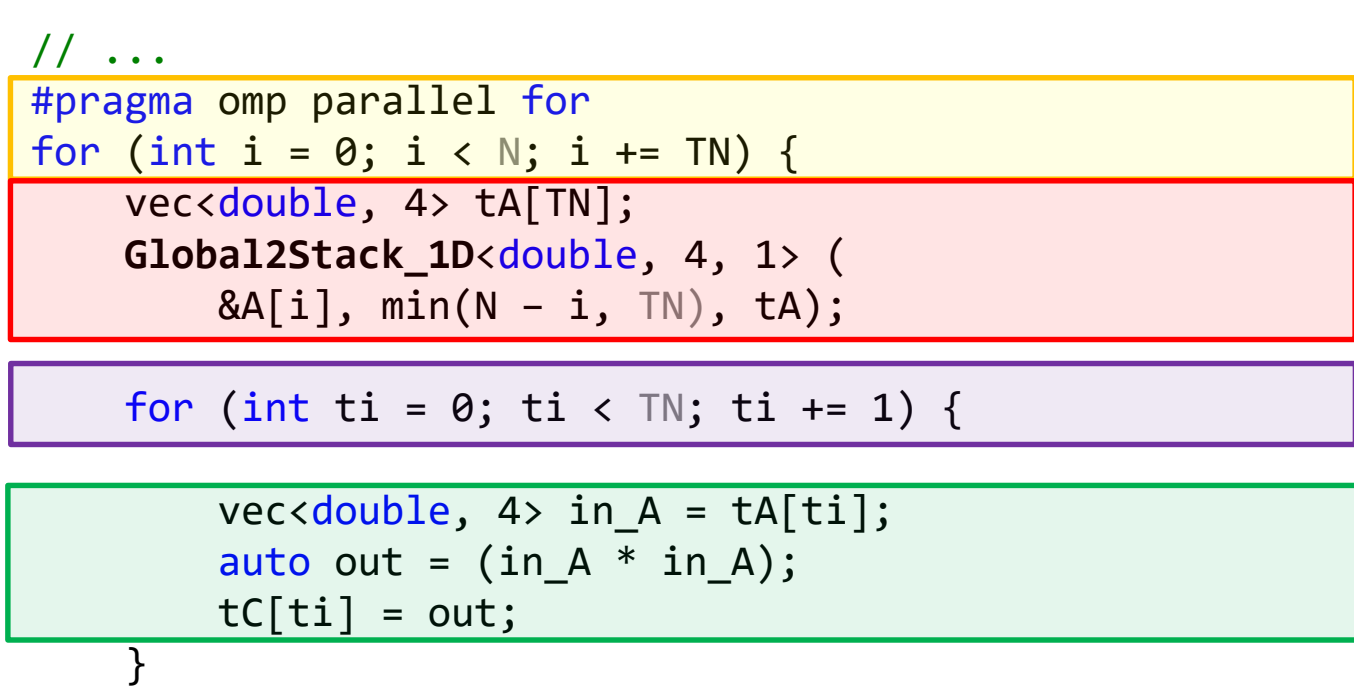

**TEPLA CORPORA** 

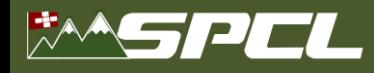

BRACK ROOM

### **Hierarchical Parallelism and Heterogeneity**

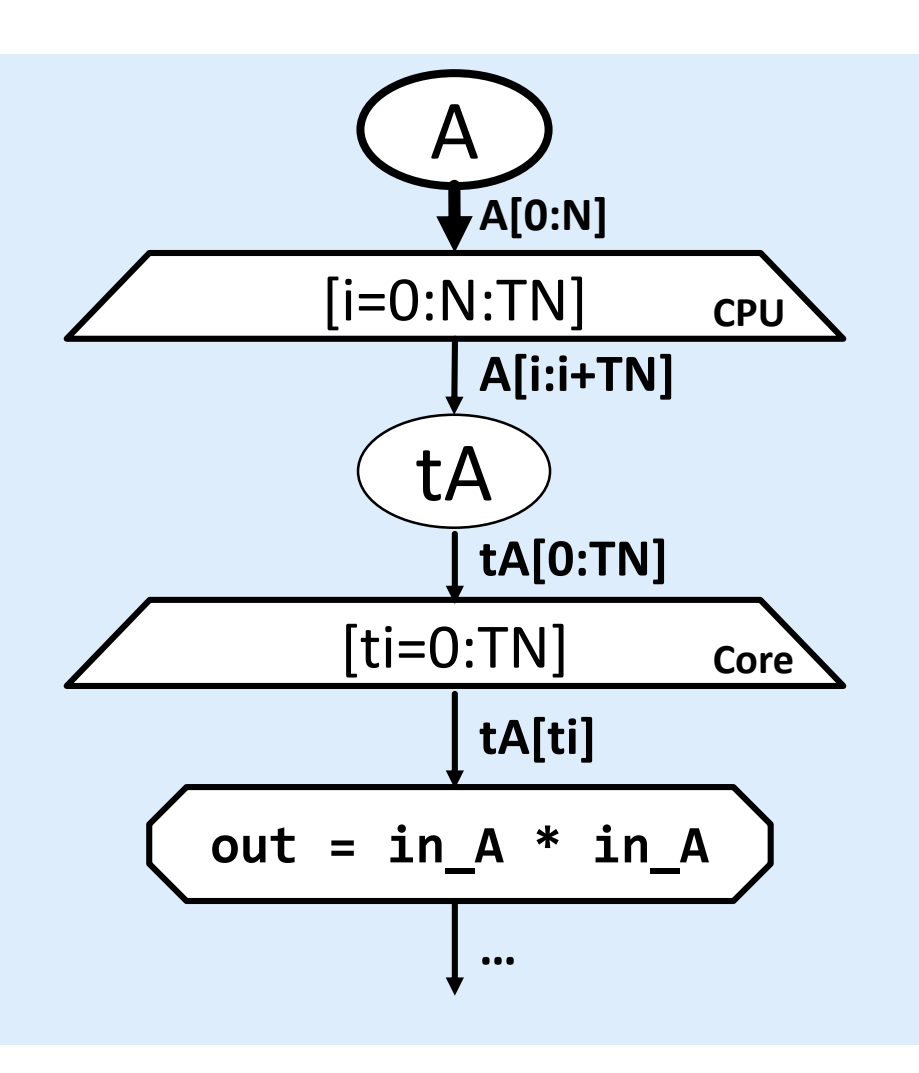

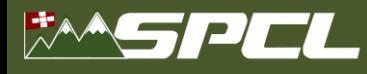

## **Hierarchical Parallelism and Heterogeneity**

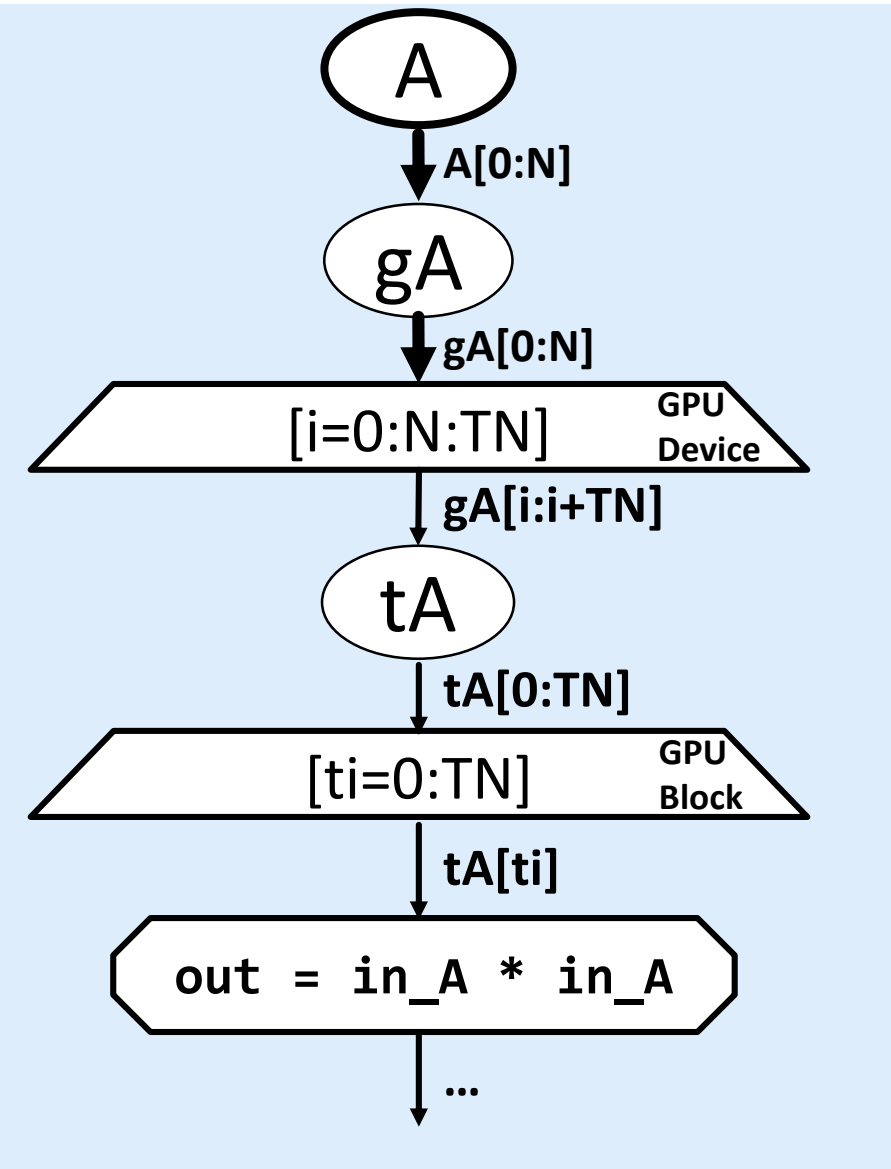

```
global void multiplication 1(\ldots) {
   int i = blockIdx.x * TN;int ti = threadIdx.y + 0;
   if (i+ti \geq N) return;
```
**Riversidence** States

```
shared vec<double, 2> tA[TN];
GlobalToShared1D<double, 2, TN, 1, 1, false>(gA, tA);
```

```
vec<double, 2 in A = tA[ti];auto out = (in A * in A);tC[ti] = out;
```
}

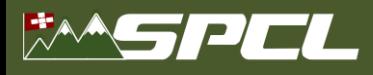

# **Hardware Mapping: Load/Store Architectures**

**Recursive code generation (C++, CUDA) Control flow:** Construct detection and gotos

**Parallelism** 

**Multi-core CPU**: OpenMP, atomics, and threads **GPU**: CUDA kernels and streams **Connected components** run concurrently

**Memory and interaction with accelerators** Array-array edges create intra-/inter-device copies

// ... #pragma omp parallel for for (int  $i = 0$ ;  $i < N$ ;  $i += TN$ ) { vec<double, 4> tA[TN]; **Global2Stack\_1D**<double, 4, 1> (  $\&A[i], min(N - i, TN), tA);$ for (int ti = 0; ti <  $TN$ ; ti += 1) { vec<double,  $4$ > in A = tA[ti]; auto out = (in A  $*$  in A);  $tC[ti] = out;$ }

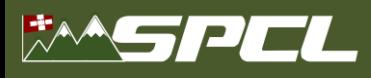

# **Mapping to Reconfigurable Hardware**

■ **Module generation with HDL and HLS Xilinx SDAccel Intel FPGA** (experimental)

#### ▪ **Parallelism**

Exploiting **temporal** locality: pipelines Exploiting **spatial** locality: vectorization, replication

#### ■ **Replication**

Enables parametric systolic array generation

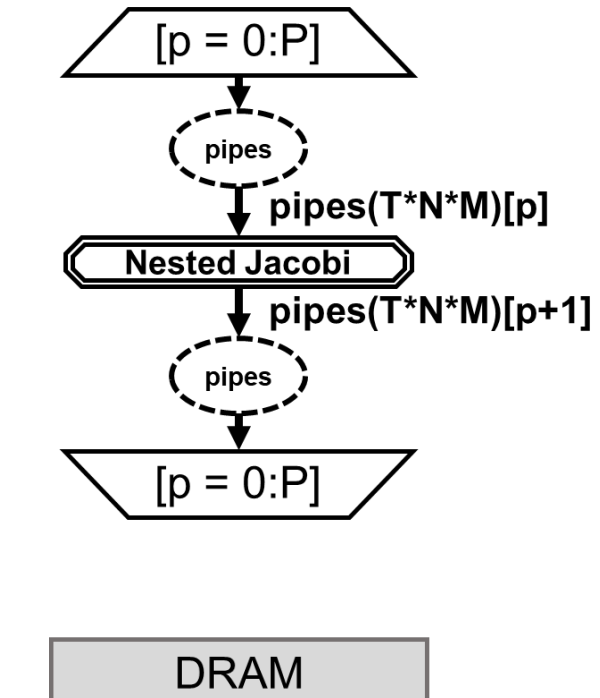

Note that the Second

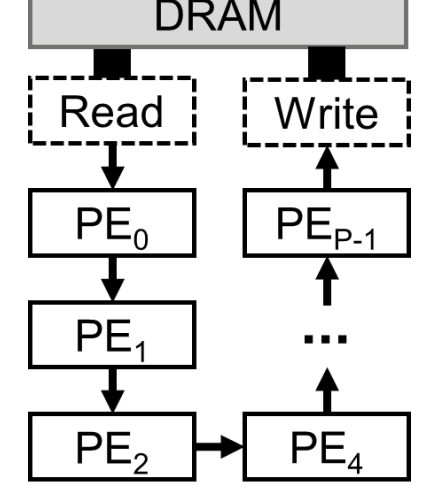

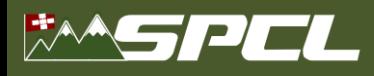

# **Data-centric Parallel Programming for Python**

#### **Programs** are integrated within existing codes

In Python, integrated functions in existing code In MATLAB, separate .m files In TensorFlow, takes existing graph

**In Python: Implicit and Explicit Dataflow Implicit:** numpy syntax **Explicit:** Enforce memory access decoupling from computation

**Output compatible with existing programs** C-compatible SO/DLL file with autogenerated include file @dace.program def program\_numpy(A, B):  $B[:] = np.transpose(A)$ 

```
@dace.program
def program_explicit(A, B):
  @dace.map
  def transpose(i: _[0:N], 
                j: [0:M]):
    a << A[i,j]
    b >> B[j,i]
    b = a
```
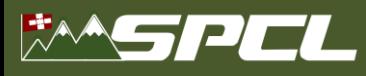

#### **Matrix Multiplication SDFG**

```
@dace.program
def gemm(A: dace.float64[M, K], B: dace.float64[K, N],
         C: dace.float64[M, N]):
    # Transient variable
    tmp = np.dataray([M, N, K], dtype=A.dtype)
```

```
@dace.map
def multiplication(i: [0:M], j: [0:N], k: [0:K]):
    in_A \leftrightarrow A[i,k]in B \lt C B[k,j]out >> tmp[i, j, k]out = in A * in Bdace.reduce(lambda a, b: a + b, tmp, C, axis=2)
```
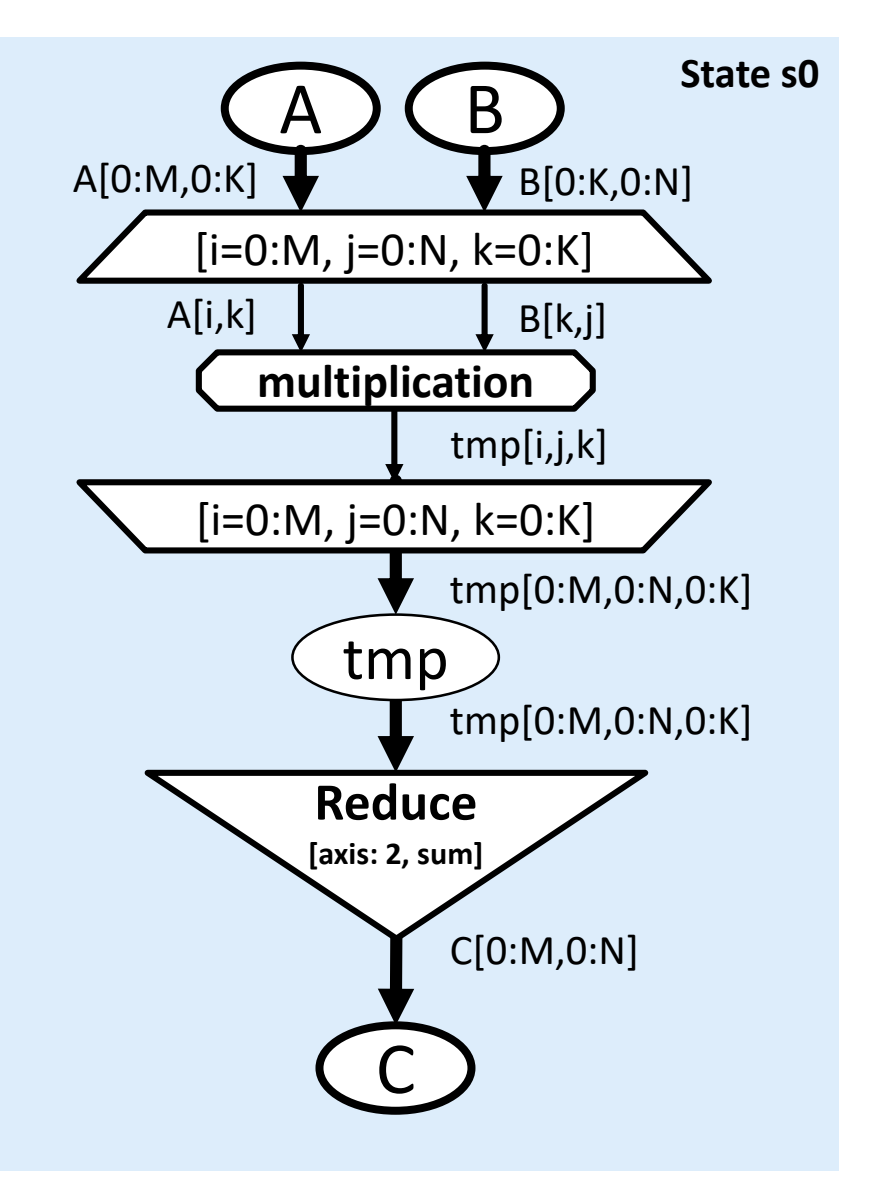

**TANK A SERIES** 

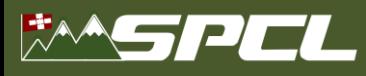

#### **Matrix Multiplication SDFG**

```
@dace.program
def gemm(A: dace.float64[M, K], B: dace.float64[K, N],
         C: dace.float64[M, N]):
    # Transient variable
    tmp = np.ndarray([M, N, K], dtype=A.dtype)
```

```
@dace.map
def multiplication(i: [0:M], j: [0:N], k: [0:K]):
    in_A \leftrightarrow A[i,k]in B \lt C B[k,j]out \gg tmp[i,j,k]
    out = in A * in B
```
dace.reduce( $l$ ambda a, b:  $a + b$ , tmp, C, axis=2)

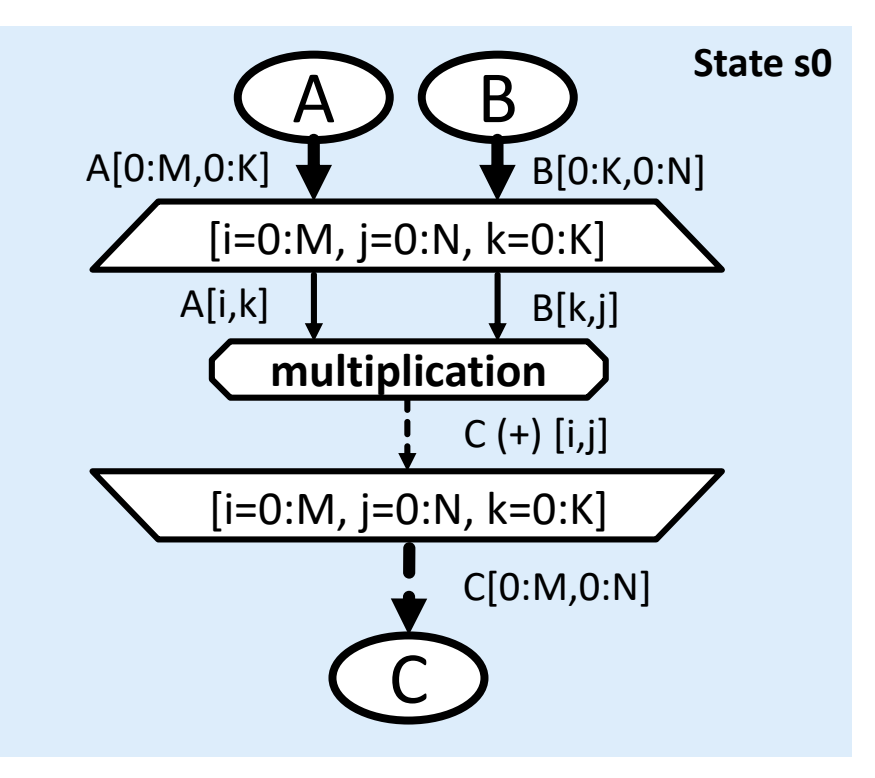

**Breakfast Comments** 

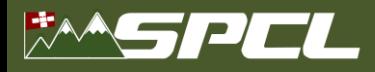

#### **MapReduceFusion Transformation**

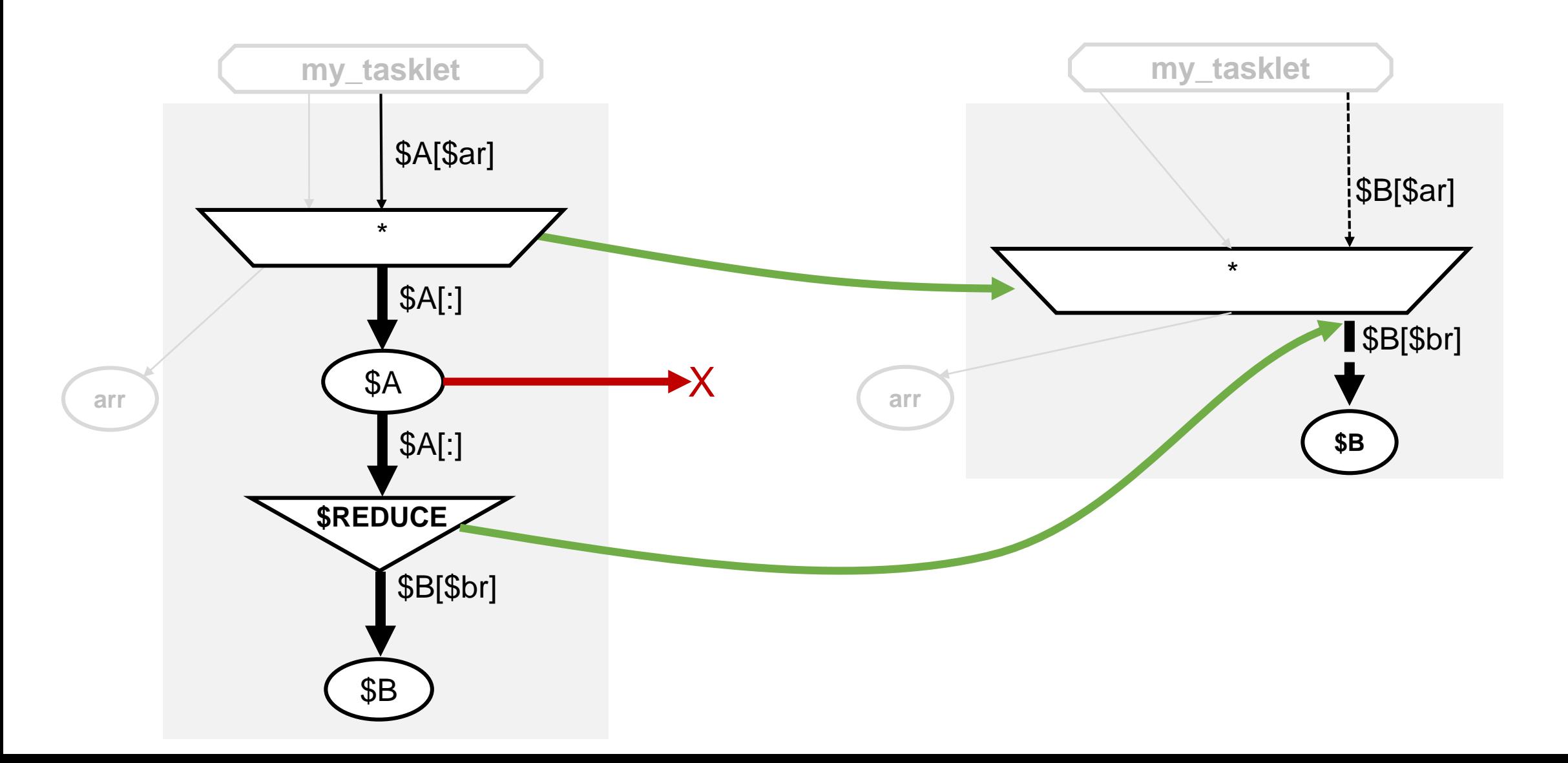

BALLAND THE CALL CARD OF

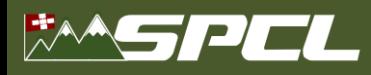

## **Programming Model Challenges**

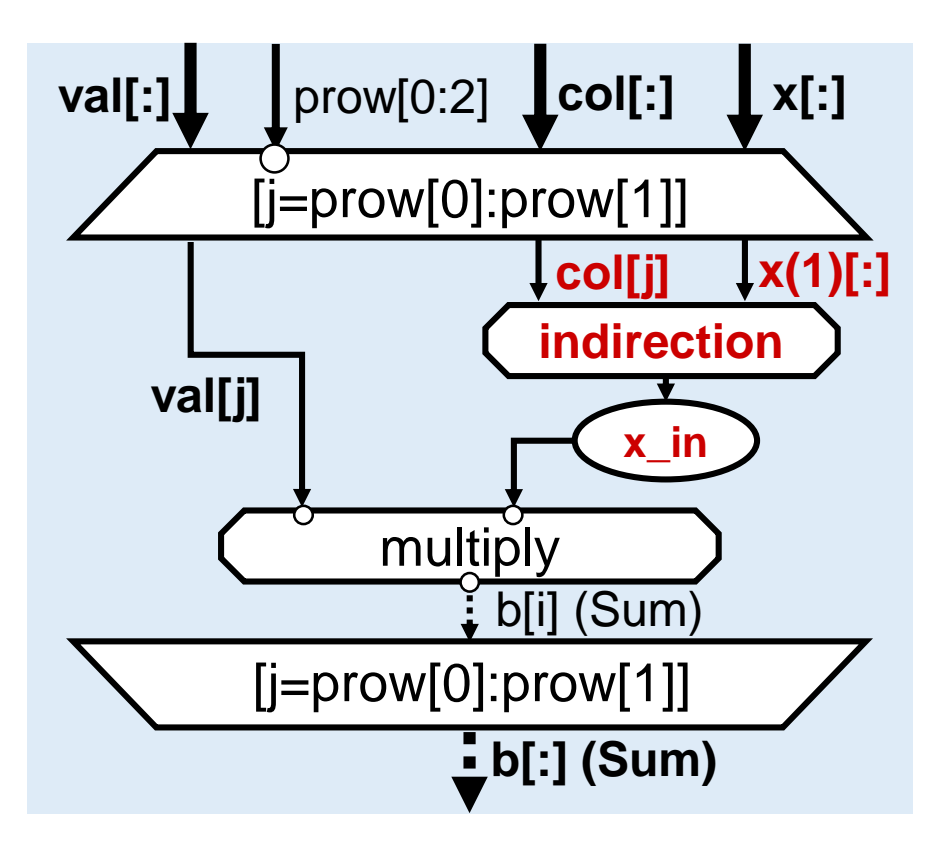

Indirect memory access **Nested state machines** 

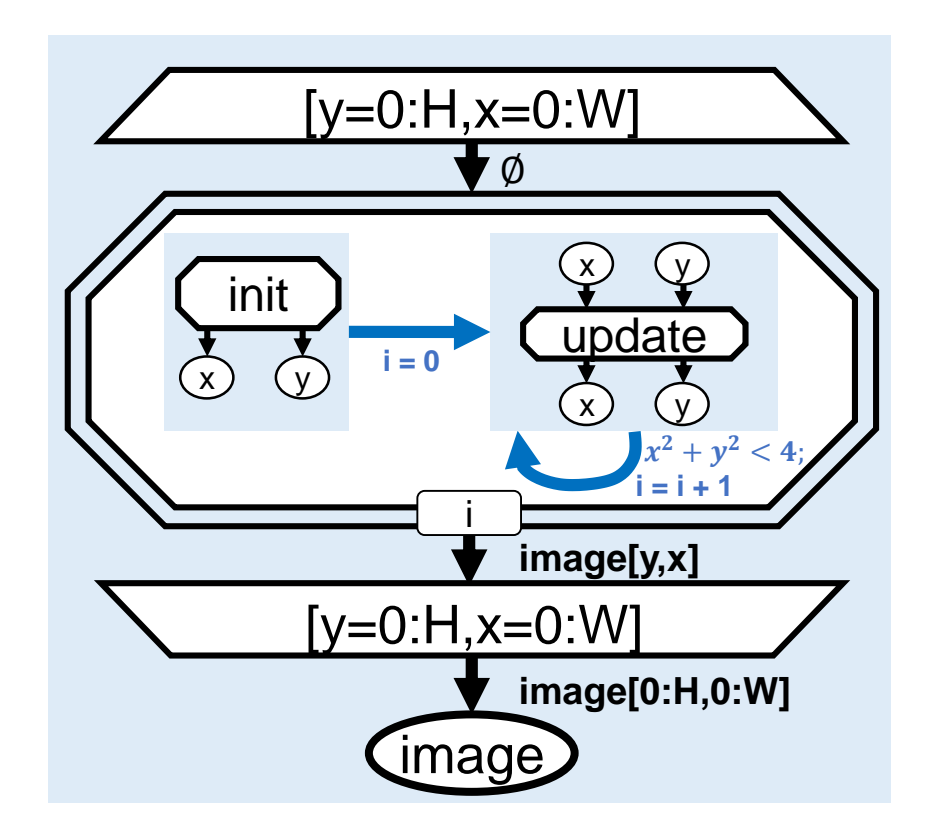

A PARTY AT A RESIDENCE

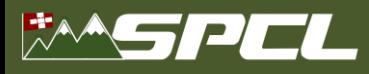

#### **DIODE (or: Data-centric Integrated Optimization Development Environment)**

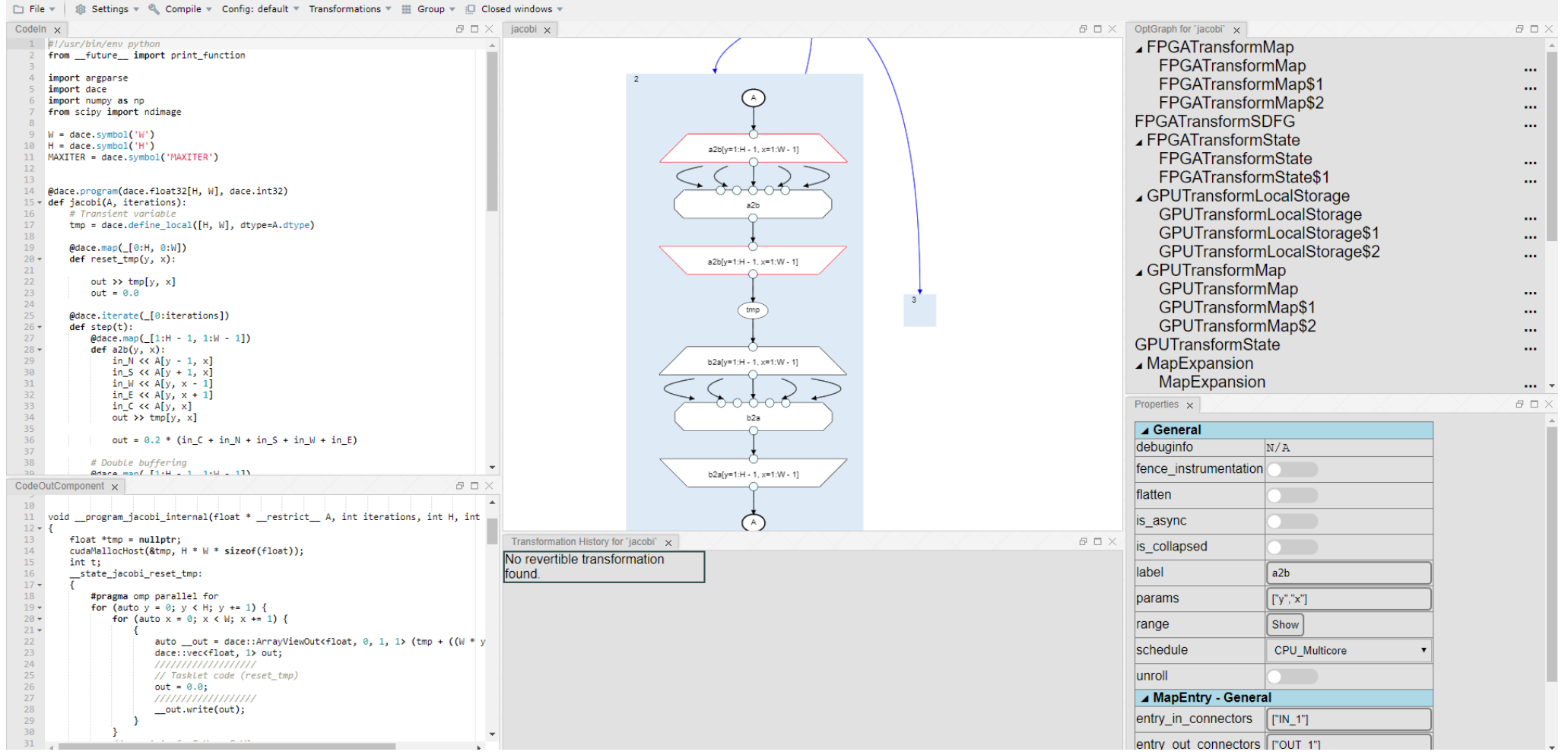

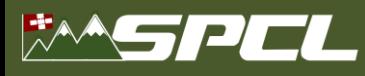

#### **DIODE (or: Data-centric Integrated Optimization Development Environment)**

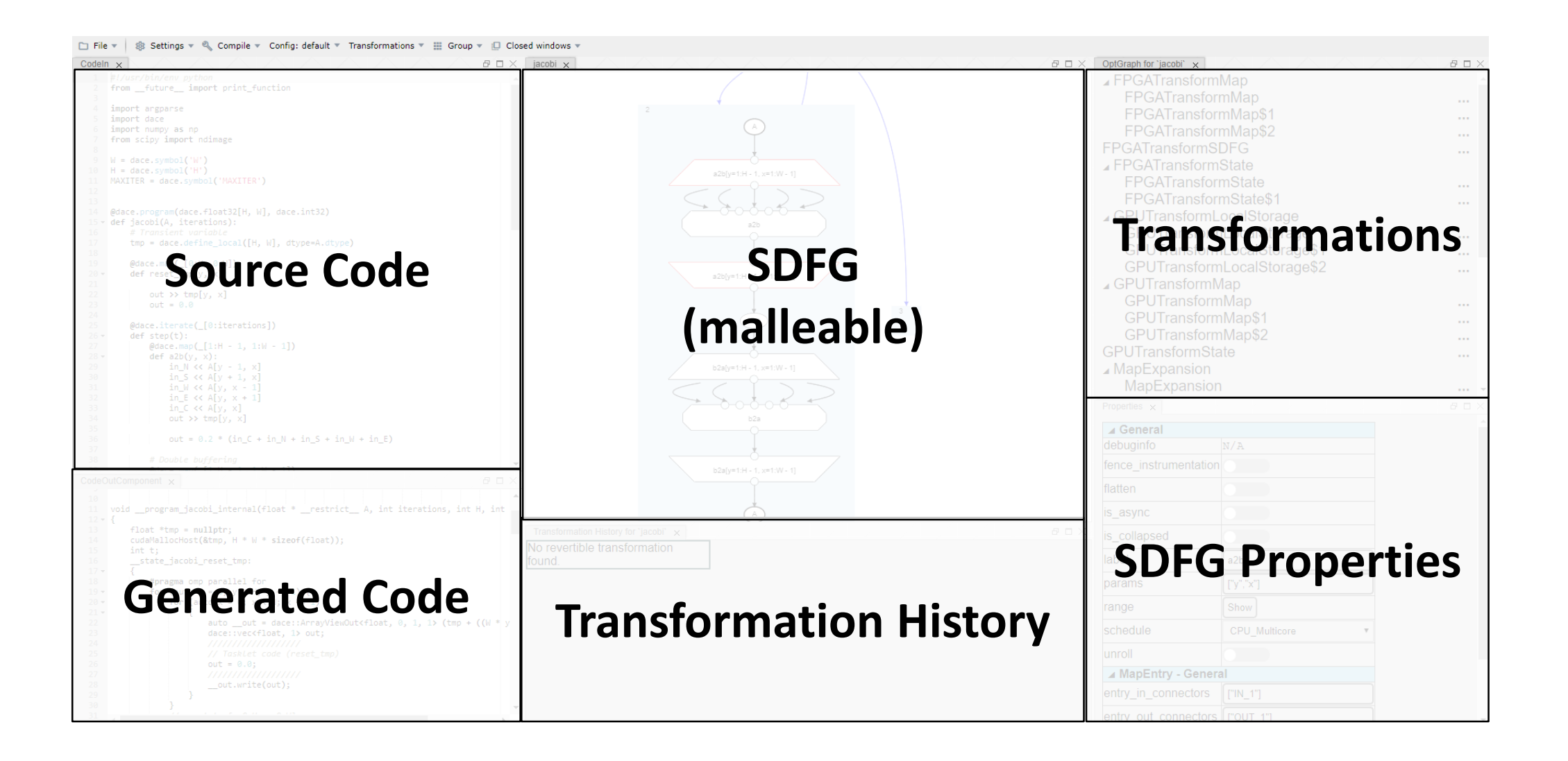

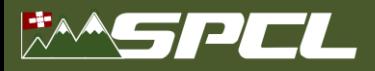

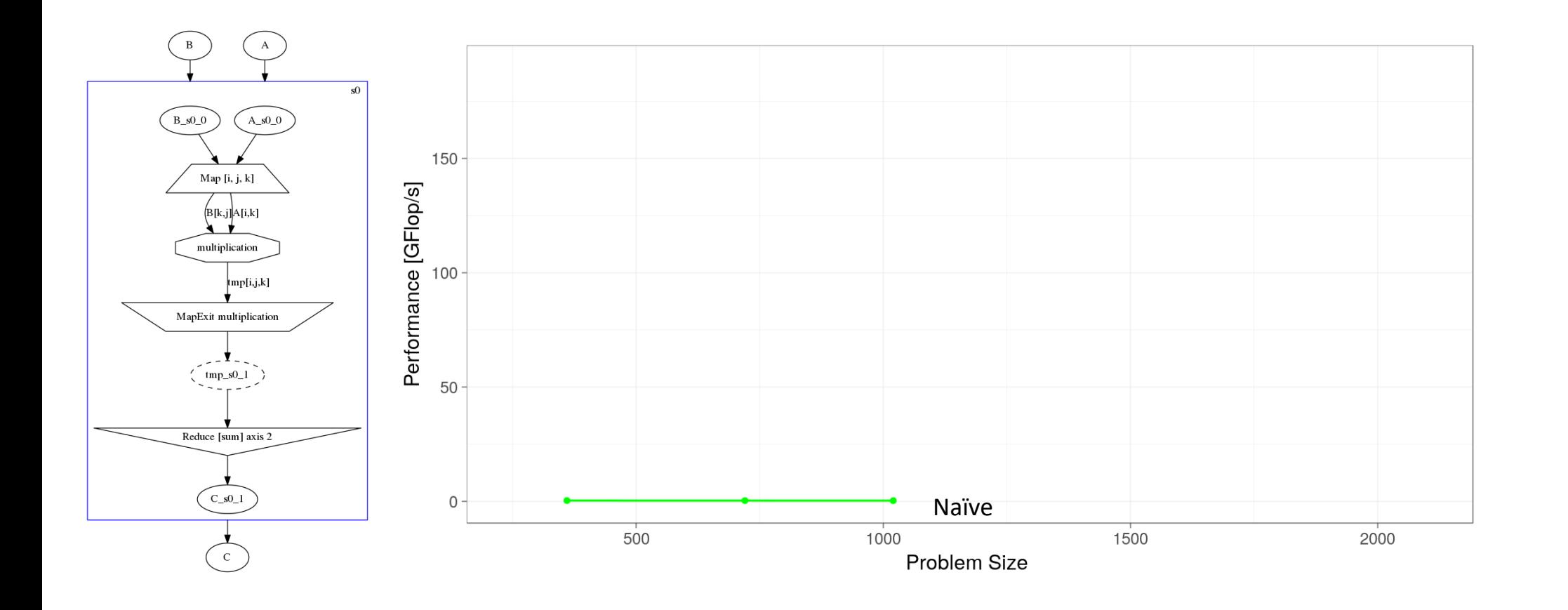

AND VARIOUS OF

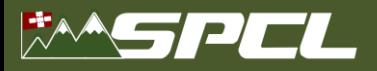

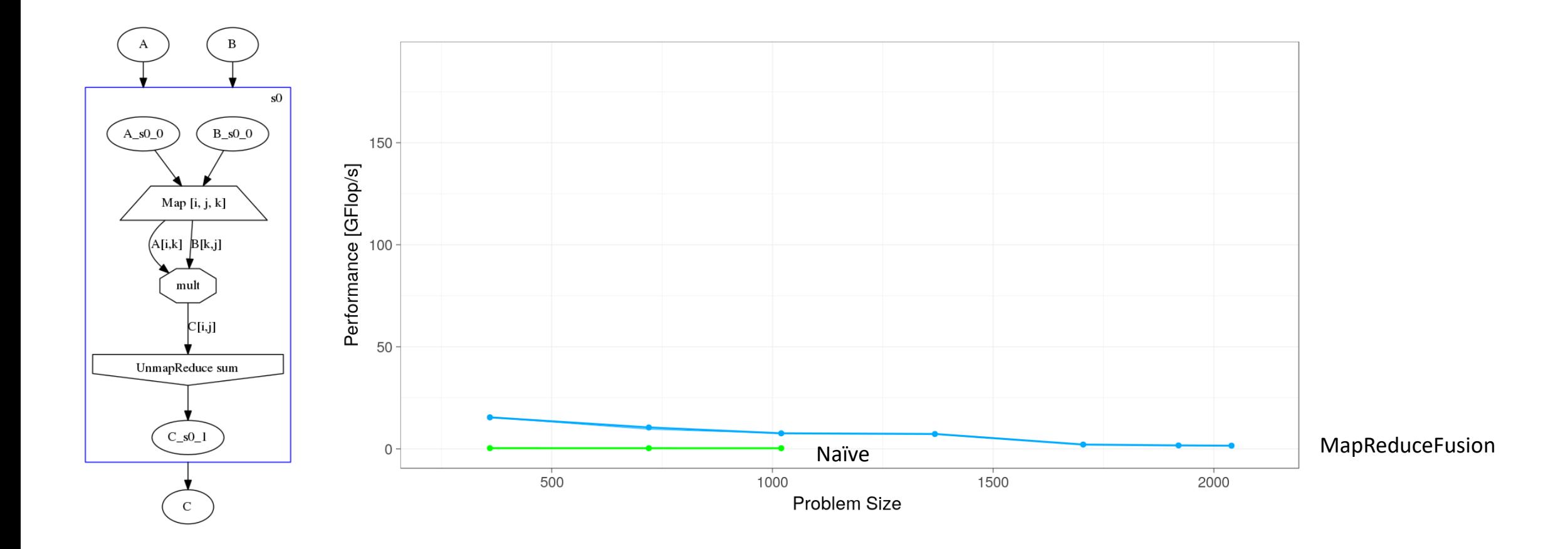

SOFT RECEIVED BY

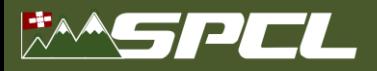

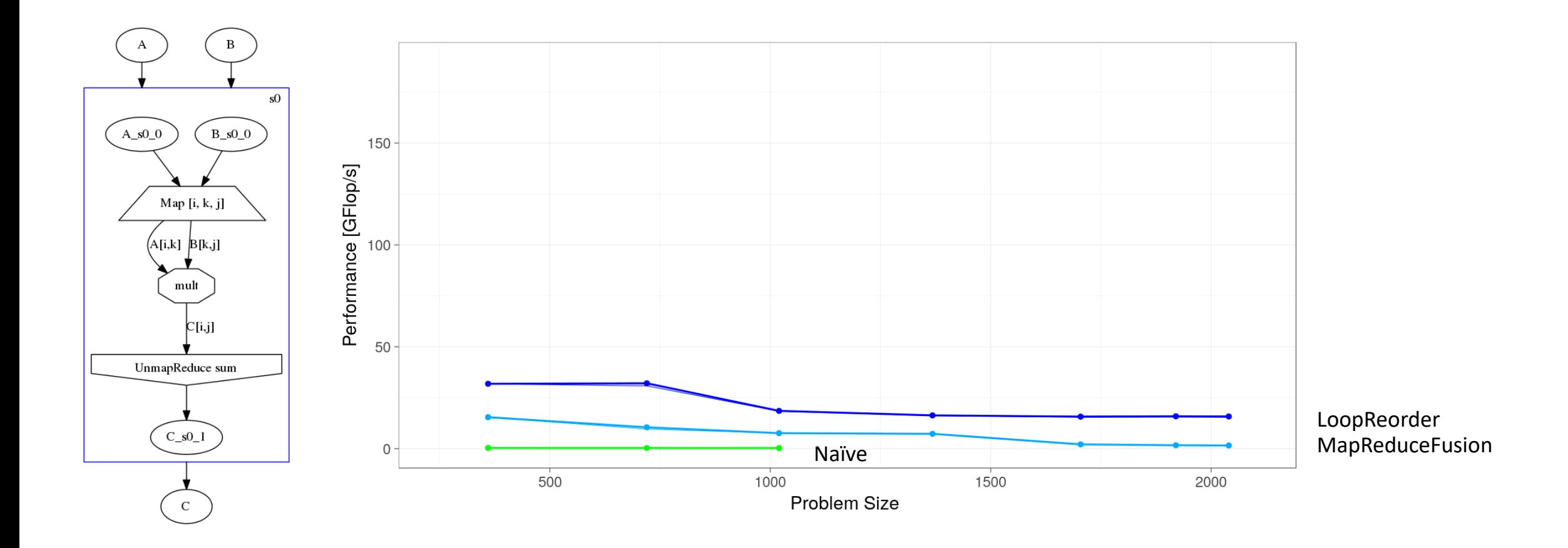

DE VARIO AL REGIONE

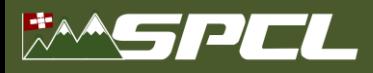

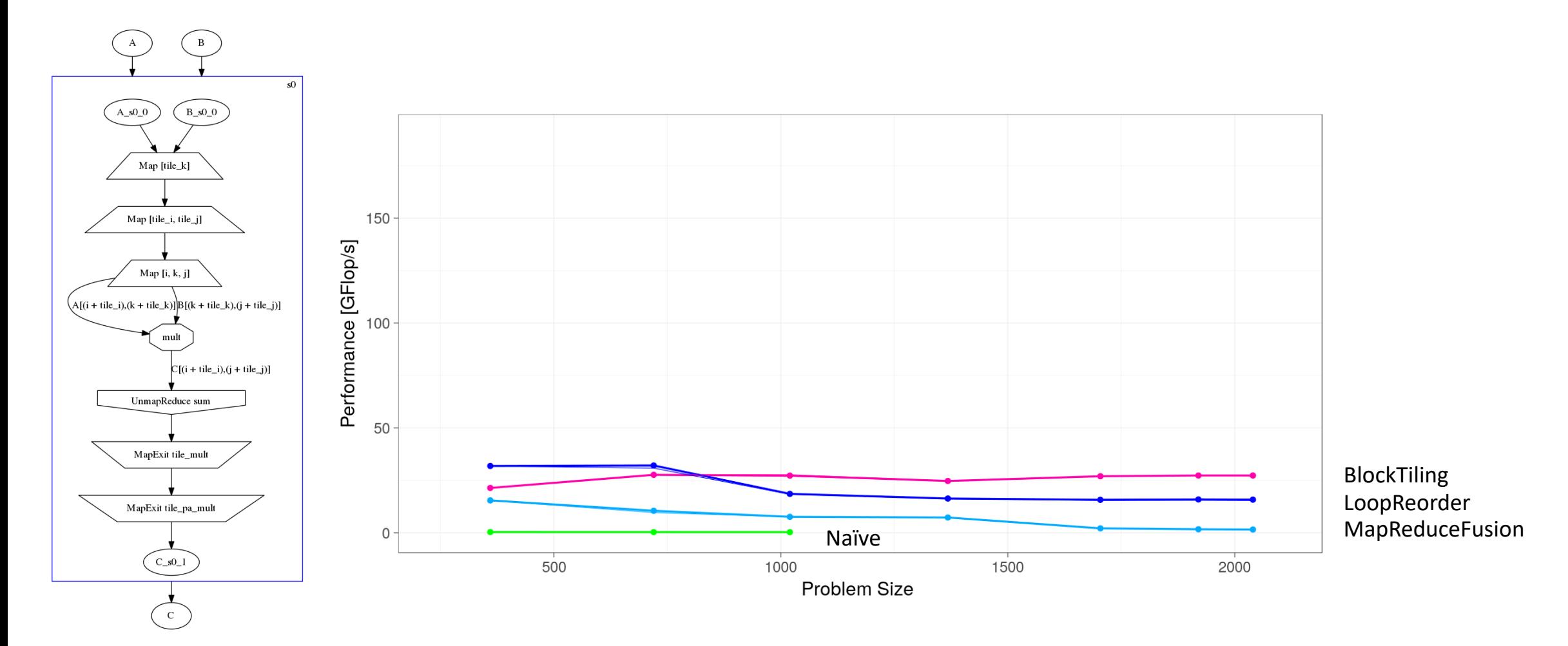

The Millet Charles of the

#### **EMSPEL**

#### **Performance**

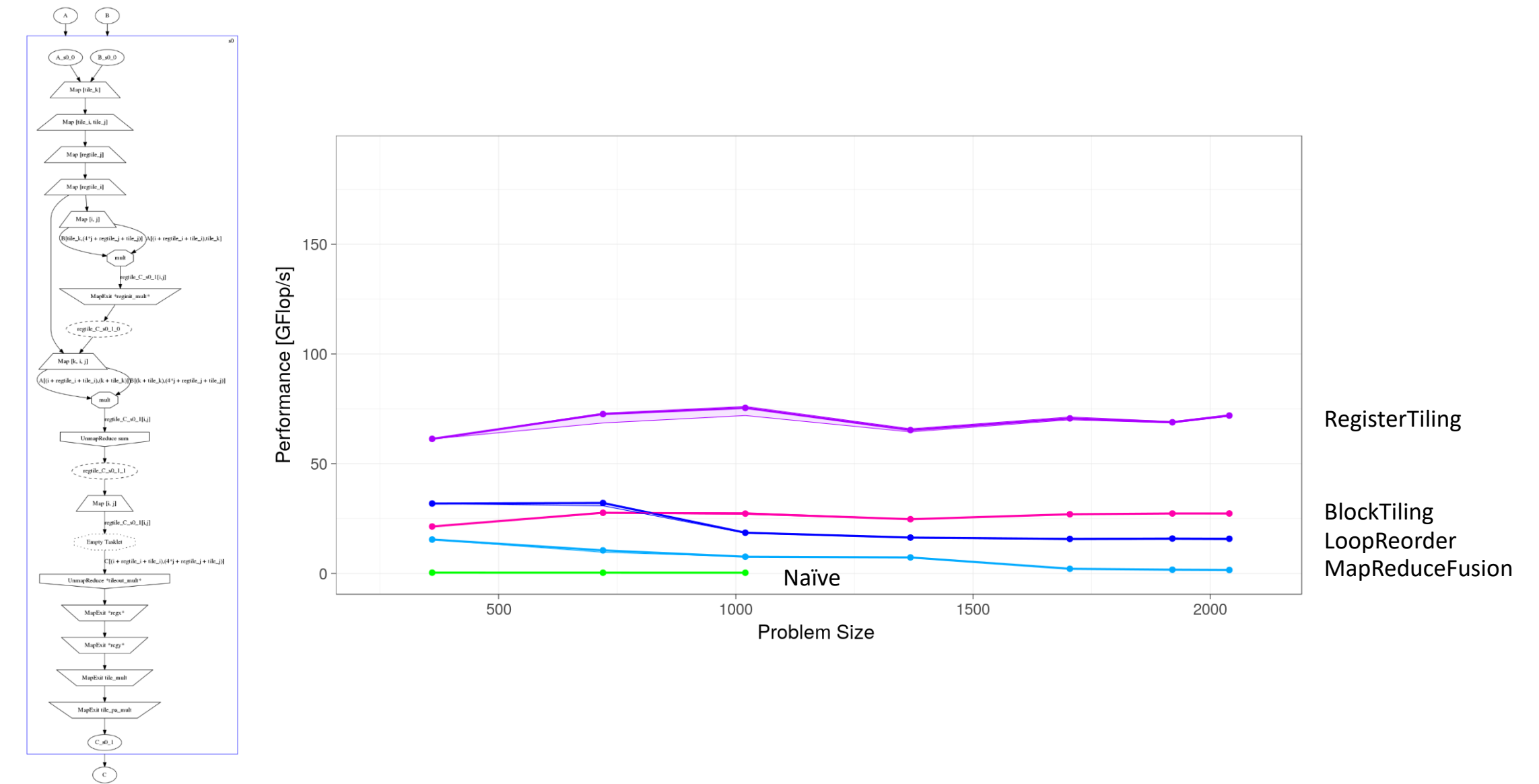

DE VARGE TE SERVICE

SDFG

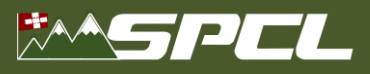

SDFG

 $\overline{C}$  $\left( \begin{array}{c} c \end{array} \right)$ 

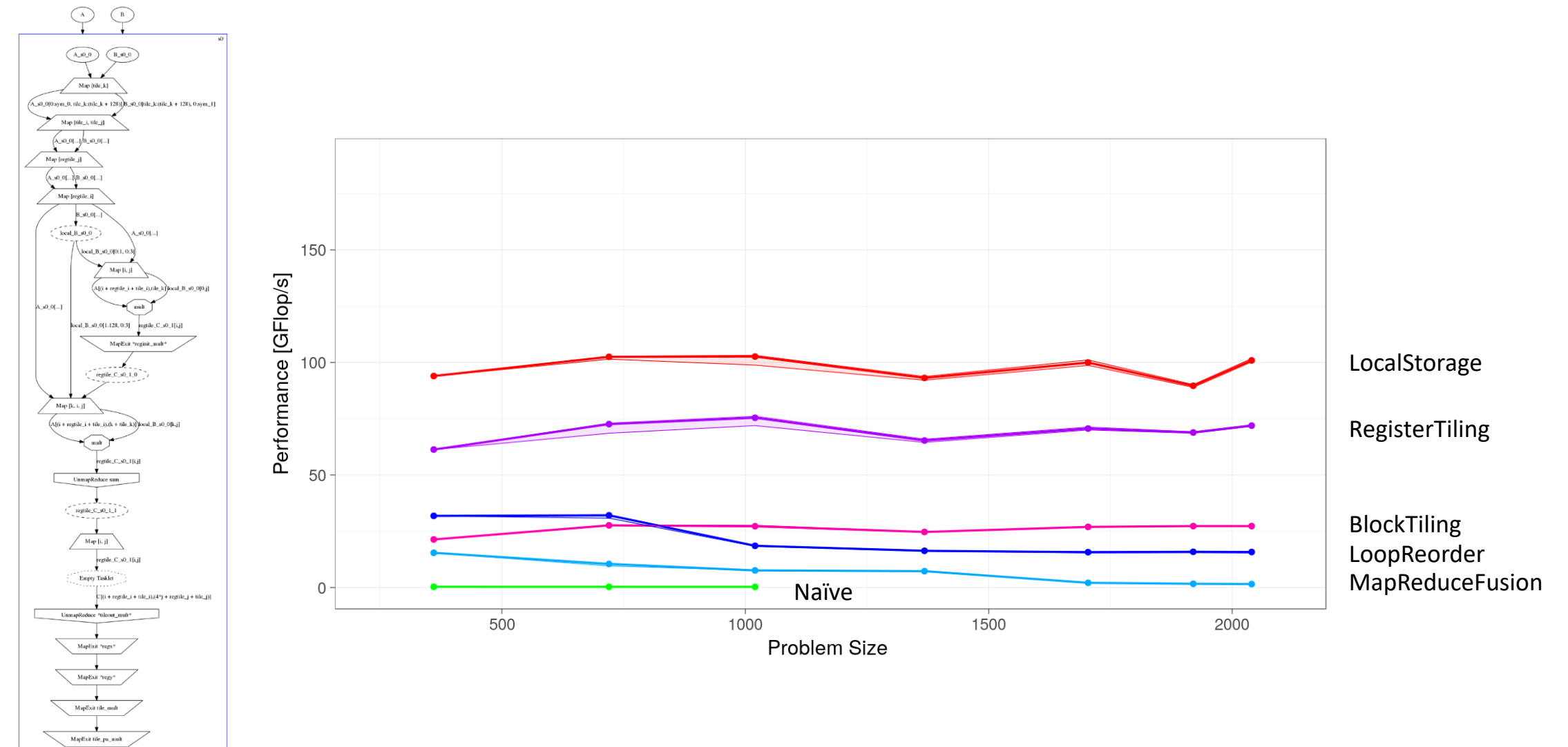

AD - TAKE A STREET OF

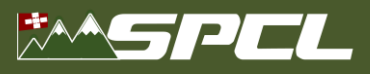

SDFG

 $\begin{picture}(120,10) \put(0,0){\line(1,0){10}} \put(15,0){\line(1,0){10}} \put(15,0){\line(1,0){10}} \put(15,0){\line(1,0){10}} \put(15,0){\line(1,0){10}} \put(15,0){\line(1,0){10}} \put(15,0){\line(1,0){10}} \put(15,0){\line(1,0){10}} \put(15,0){\line(1,0){10}} \put(15,0){\line(1,0){10}} \put(15,0){\line(1,0){10}} \put(15,0){\line($  $\left(\begin{smallmatrix} c\end{smallmatrix}\right)$ 

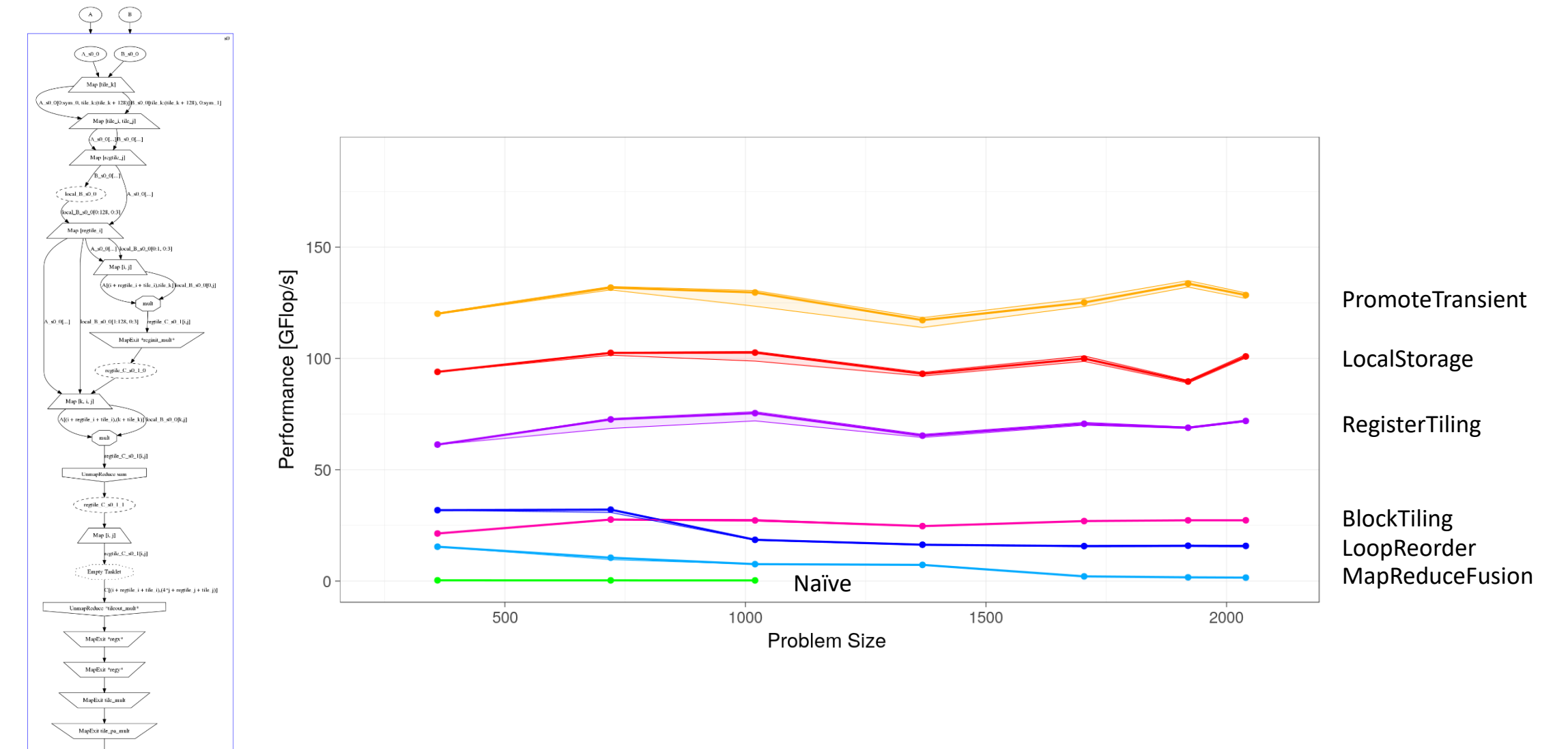

DEPTHIC PLATFORMS

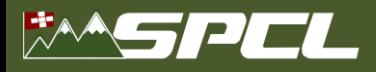

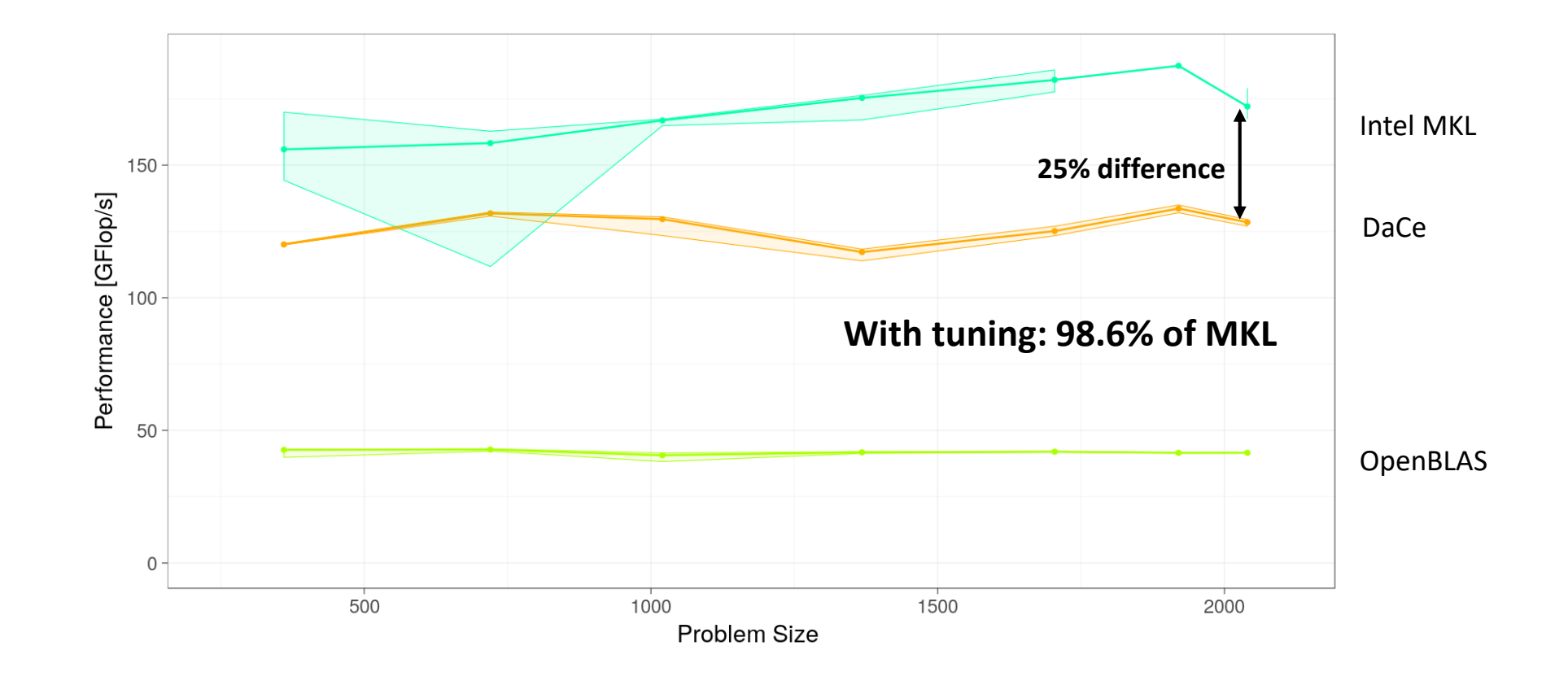

**CONTRACTOR** 

41

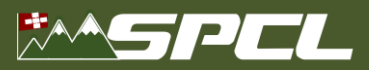

*spcl.inf.ethz.ch* **ETH**zürich *@spcl\_eth*

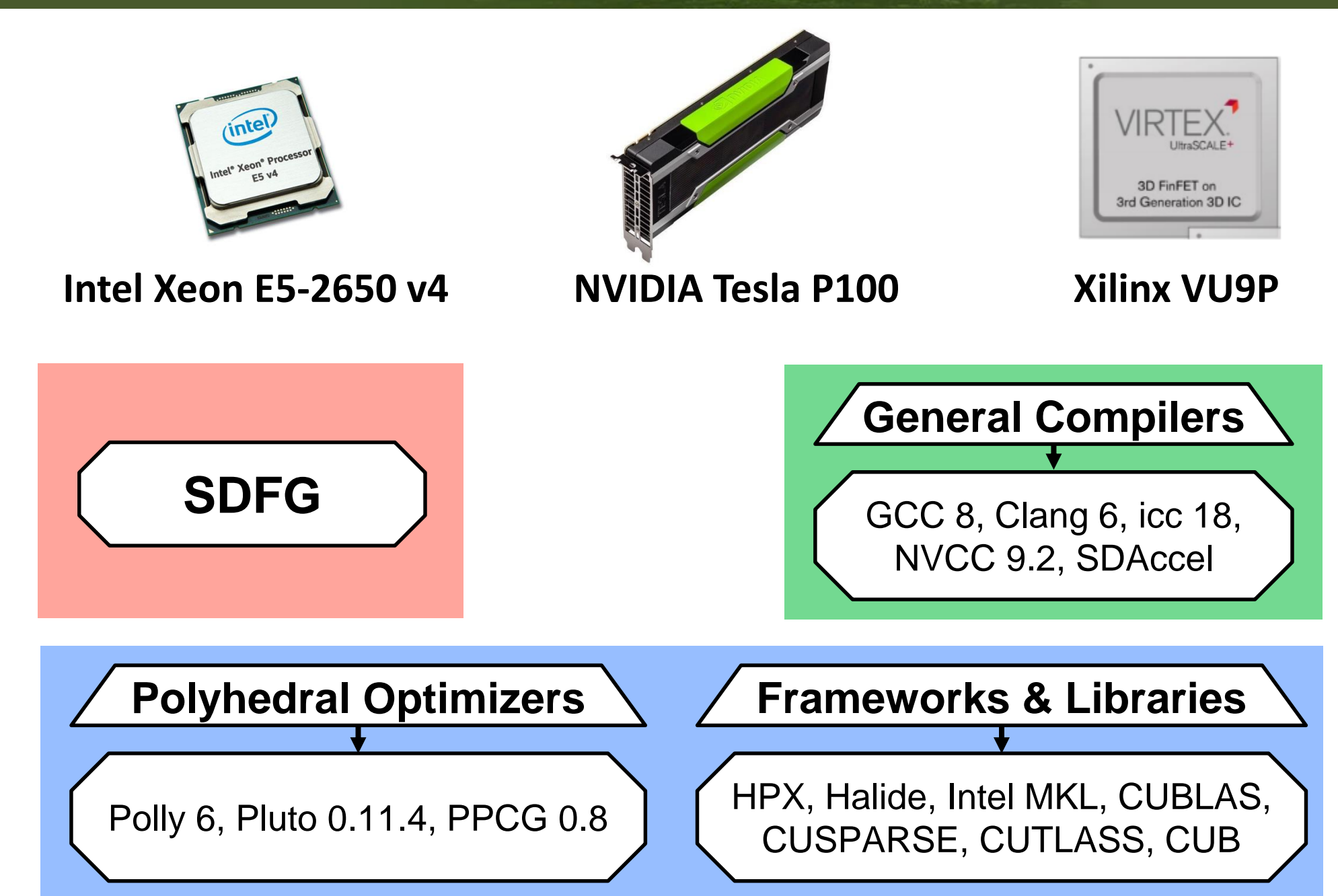

Albert William States

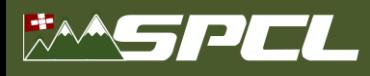

# **Performance Evaluation: Fundamental Kernels (CPU)**

**Database Query**: roughly 50% of a 67,108,864 column

**Matrix Multiplication (MM)**: 2048x2048x2048

**Histogram**: 8192x8192

**Jacobi stencil**: 2048x2048 for T=1024

**Sparse Matrix-Vector Multiplication (SpMV)**: 8192x8192 CSR matrix (nnz=33,554,432)

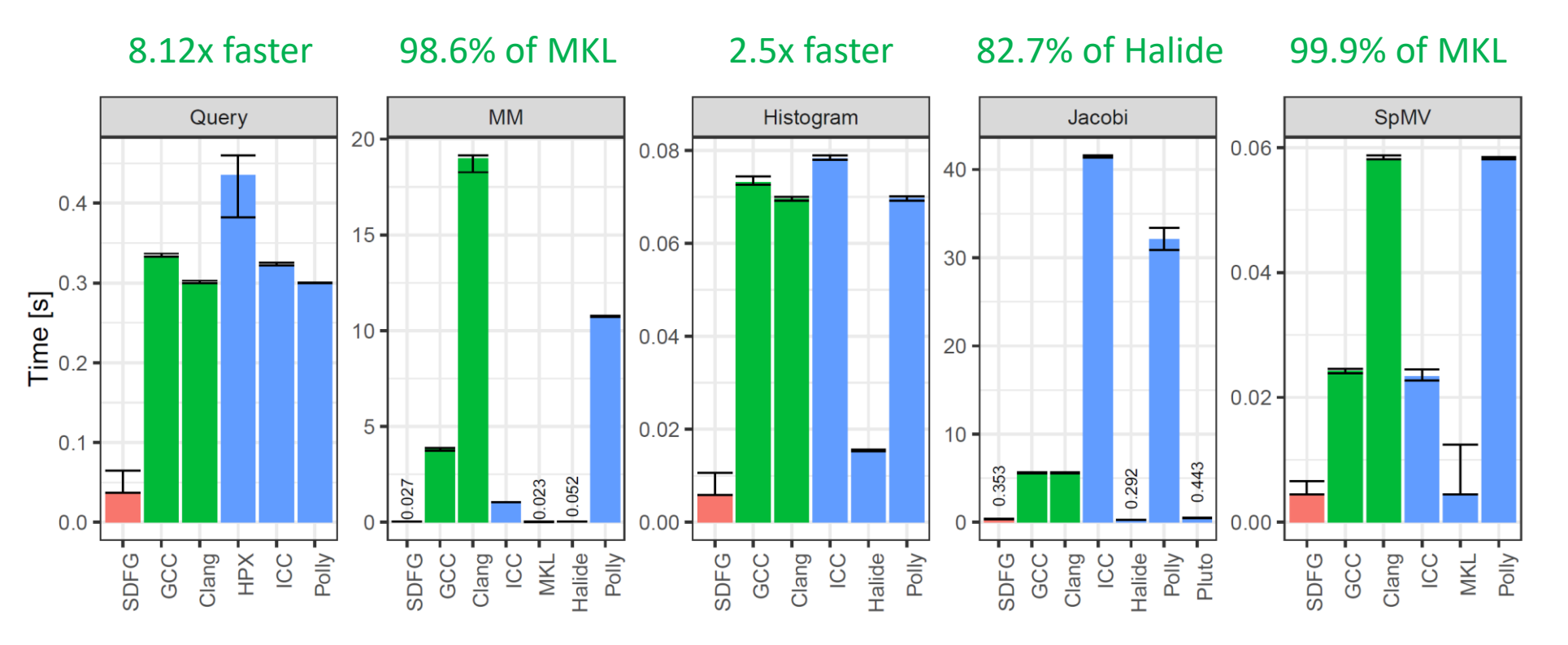

#### **EMSPEL**

# **Performance Evaluation: Fundamental Kernels (GPU, FPGA)**

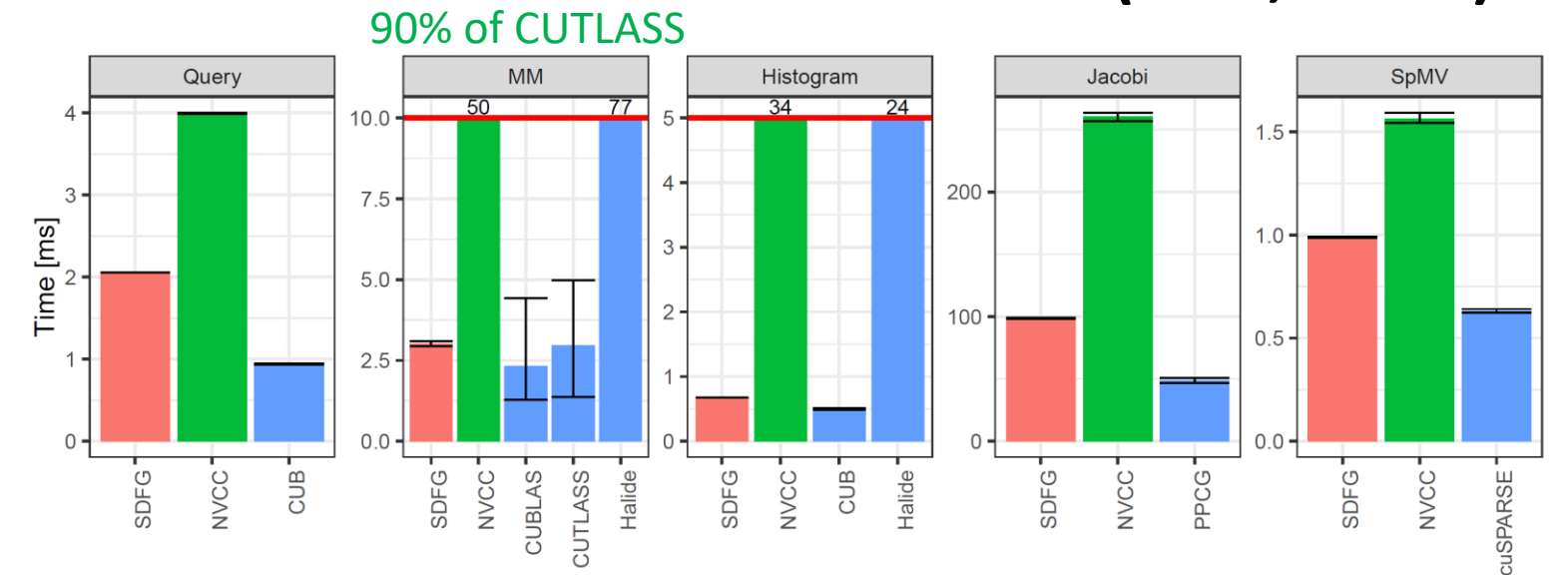

ANG ALLE COM

19.5x of Spatial **MM** Histogram Jacobi SpMV Query 1140 51393  $2.5 -$ 1.00  $1.00<sub>1</sub>$  $0.6<sub>1</sub>$  $2.0 0.75 -$ 0.75  $\frac{6}{1}$  1.5<br> $\frac{6}{1}$  1.0  $0.4$  $0.50 \cdot$ 0.50  $0.2 0.25 0.25$  $0.5$  $0.0 0.00$  $0.00$  $0.0$ SDFG<sup>-</sup> S<br>HLS SDFG<sup>-</sup> ЯH<br>Н SDFG<sup>-</sup> S<br>Hi SDFG<sup>-</sup> S-H SDFG<sup>-</sup> S-H

**GPU**

**FPGA**

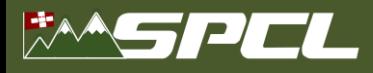

### **Performance Evaluation: Fundamental Kernels (GPU, FPGA)**

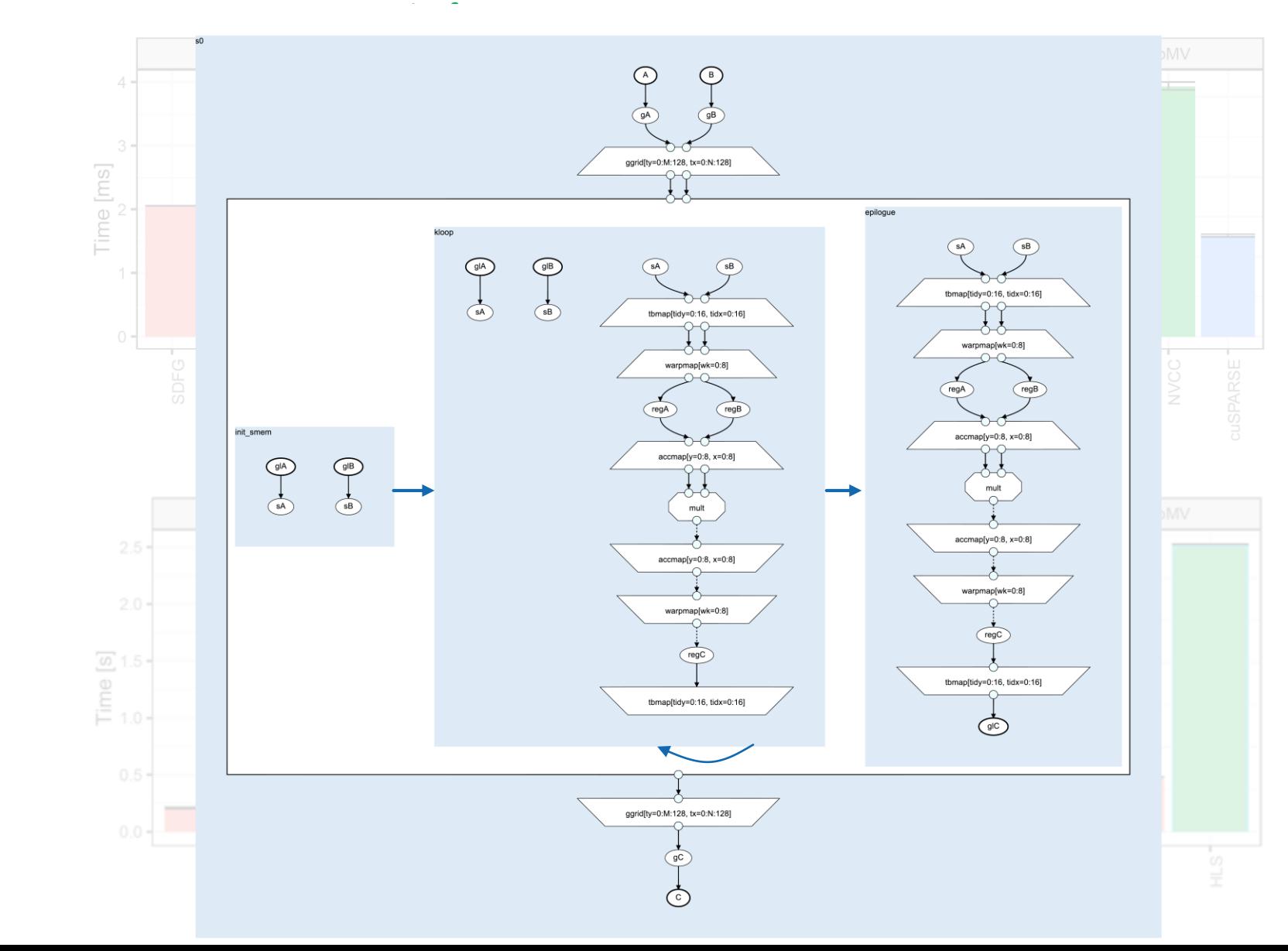

REAL PROPERTY

**GPU**

**FPGA**

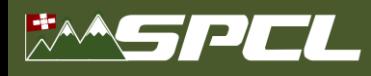

# **Performance Evaluation: Polybench (CPU)**

- **Polyhedral benchmark with 30 applications**
- Without any transformations, achieves 1.43x (geometric mean) over **general-purpose compilers**

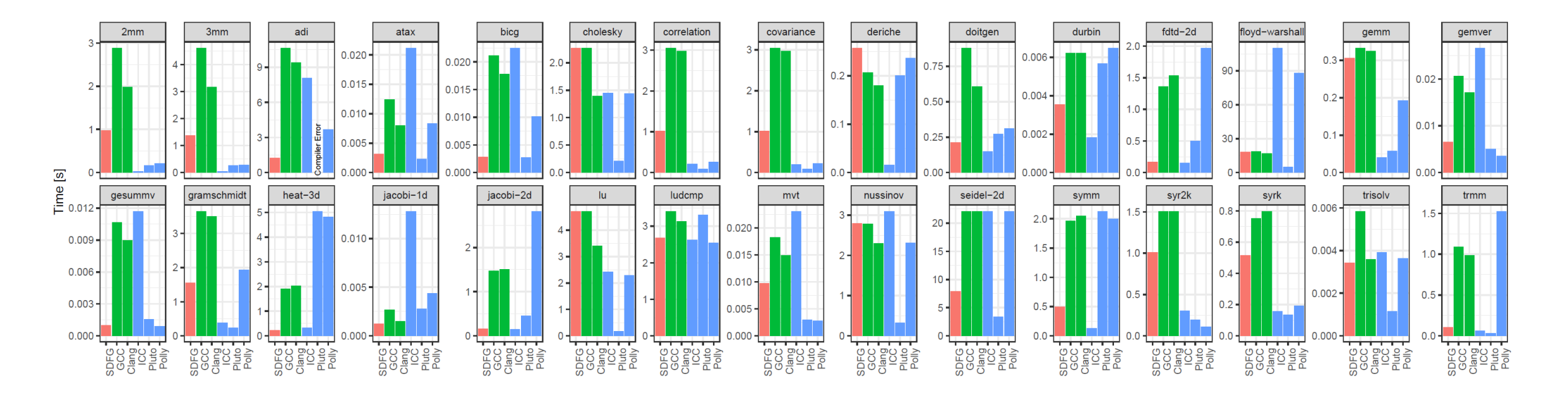

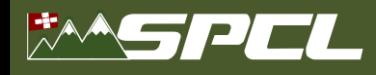

# **Performance Evaluation: Polybench (GPU, FPGA)**

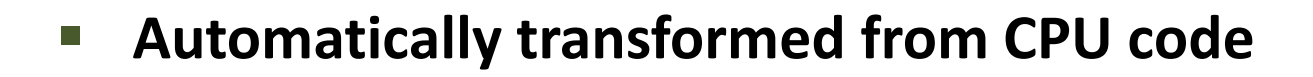

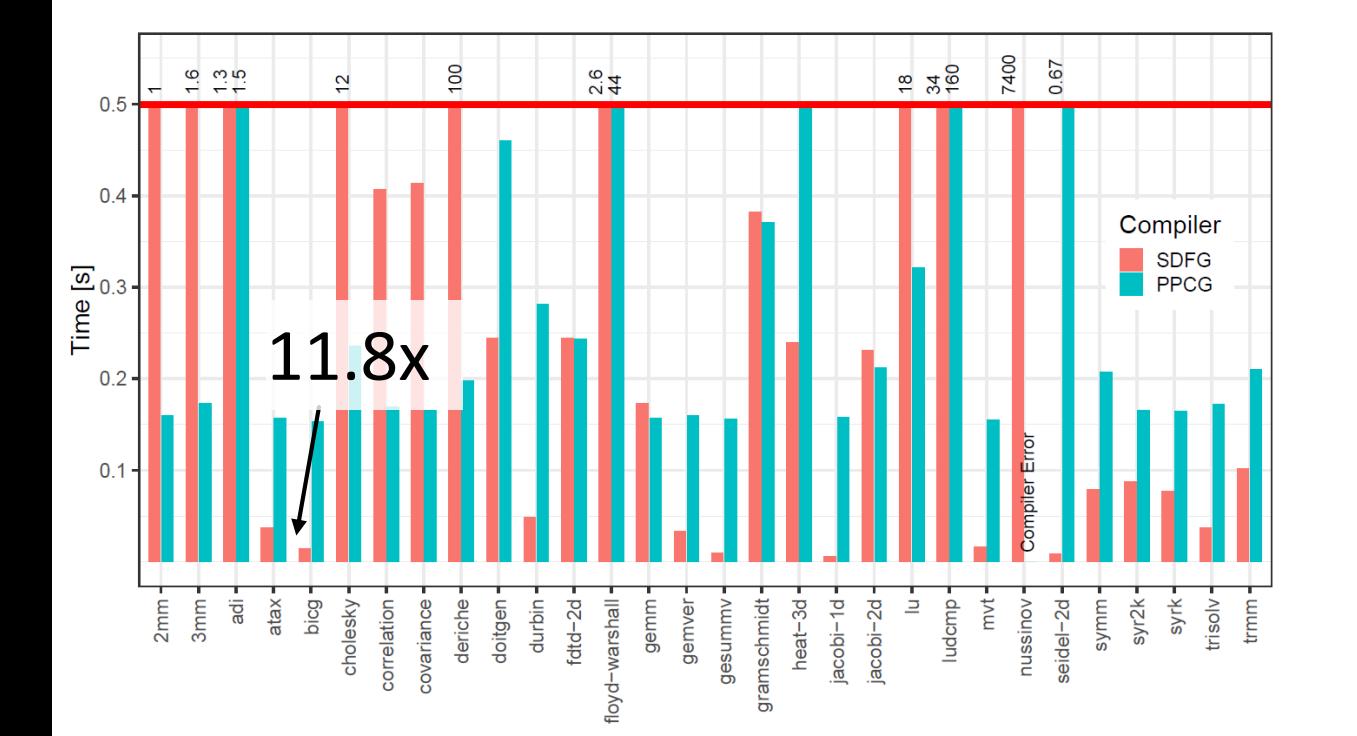

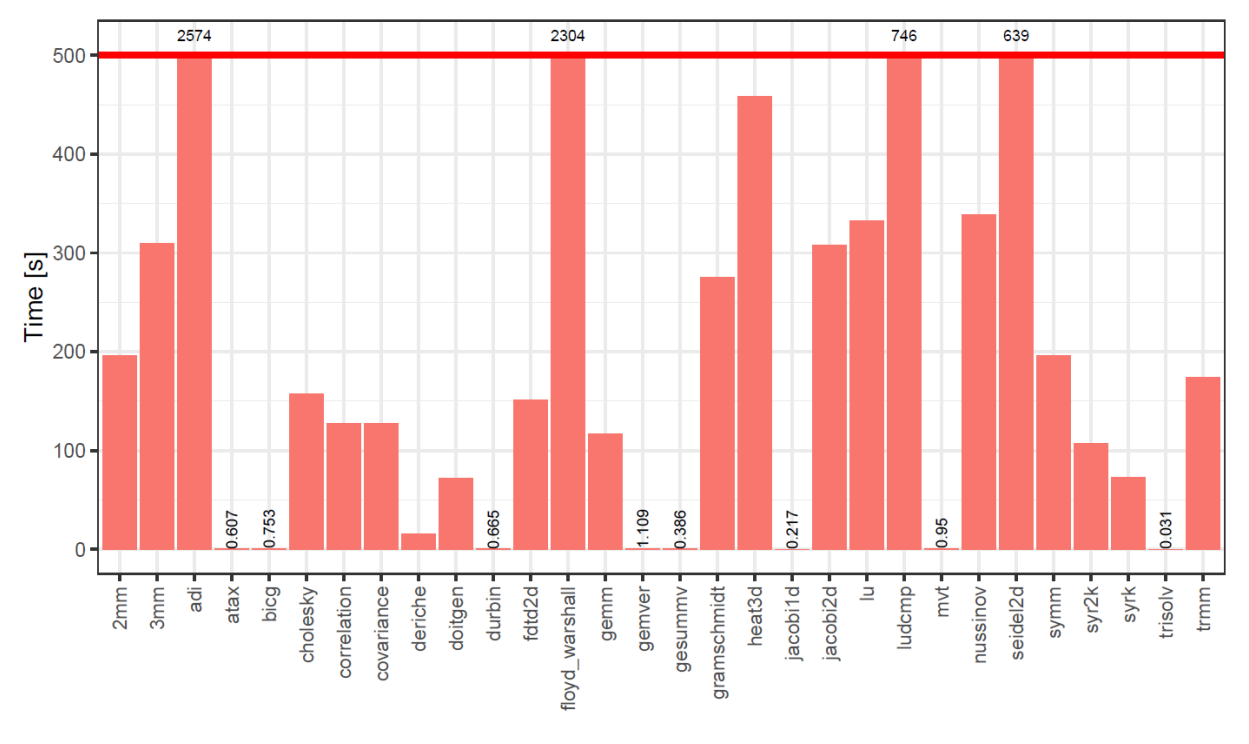

**FPGA**

(1.12x geomean speedup)

**GPU**

The **first** full set of placed-and-routed Polybench

#### **MASPEL**

*spcl.inf.ethz.ch* **ETH**zürich *@spcl\_eth*

# **Case Study: Parallel Breadth-First Search**

- **Compared with Galois and Gluon**
- **Graphs:**

**Road maps**: USA, OSM-Europe **Social networks**: Twitter, LiveJournal **Synthetic**: Kronecker Graphs

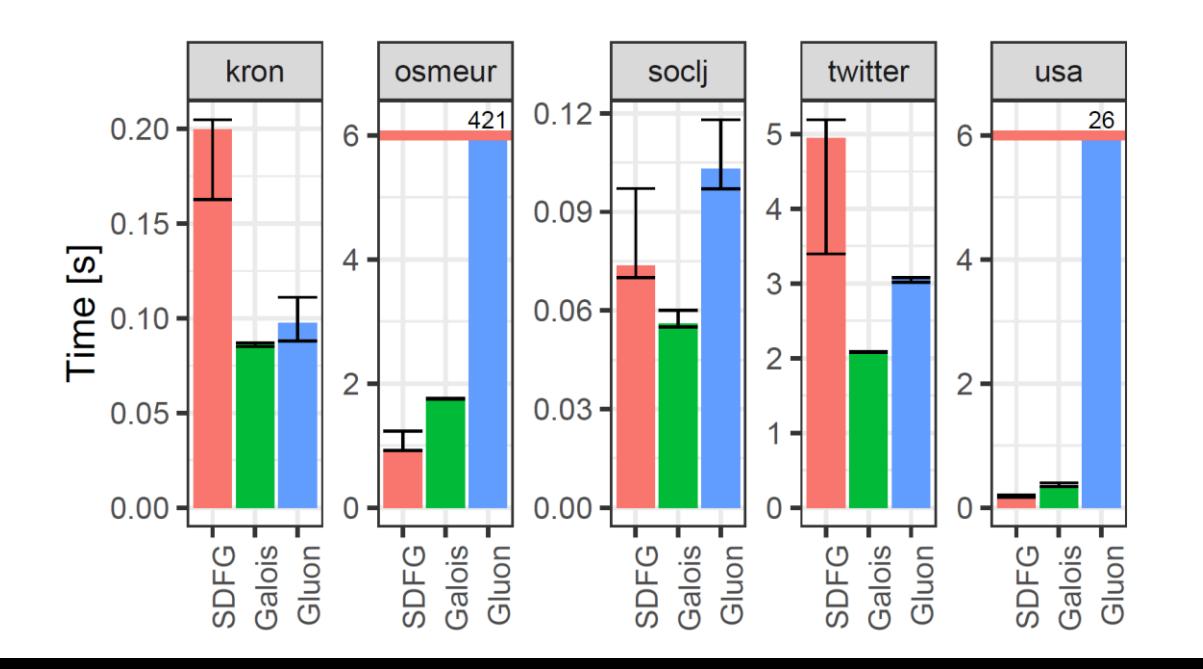

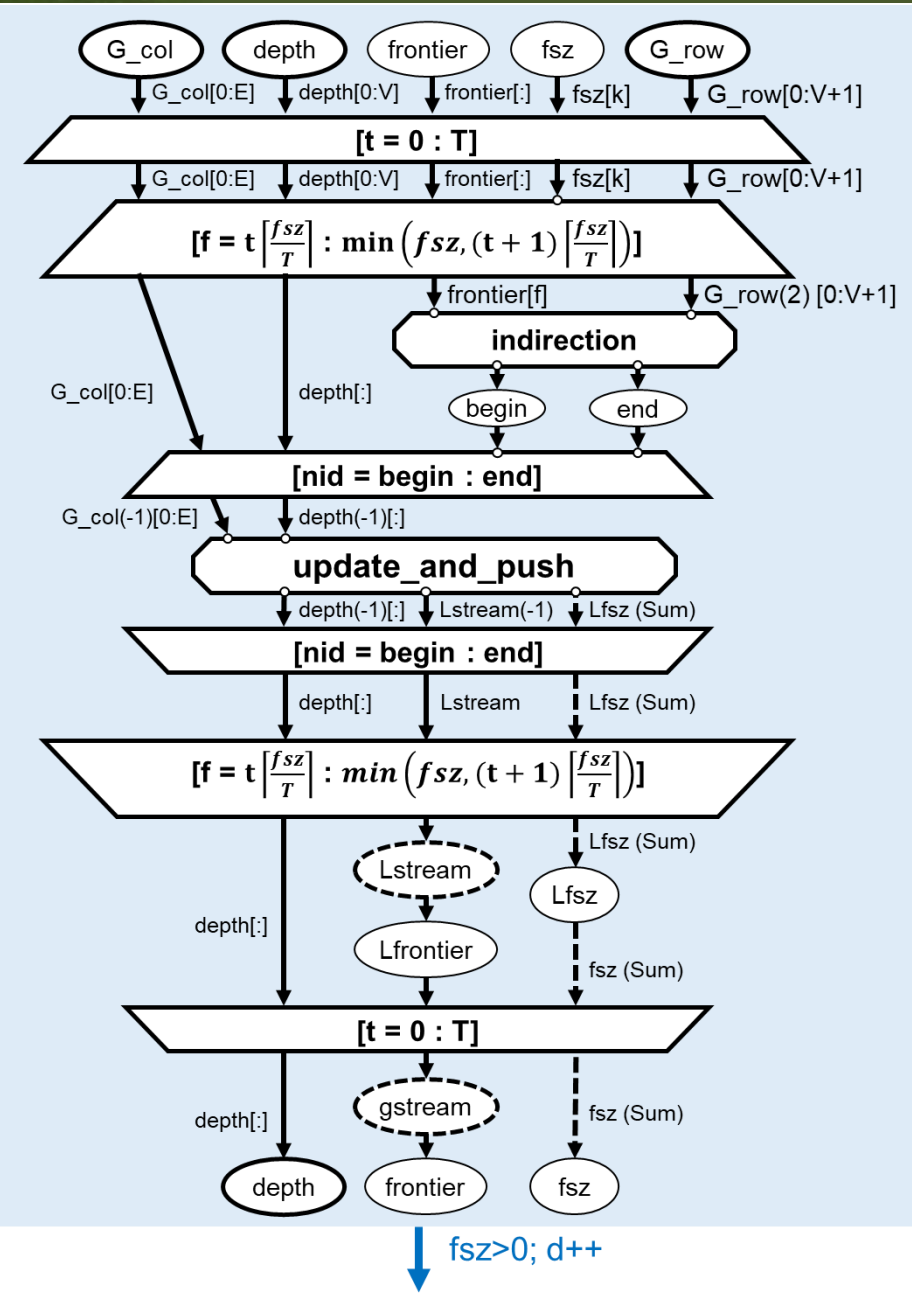

SEPTENT CONTROL

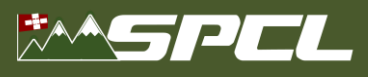

# **Conclusions**

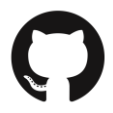

# <https://www.github.com/spcl/dace>

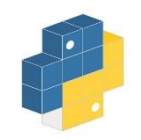

# pip install dace

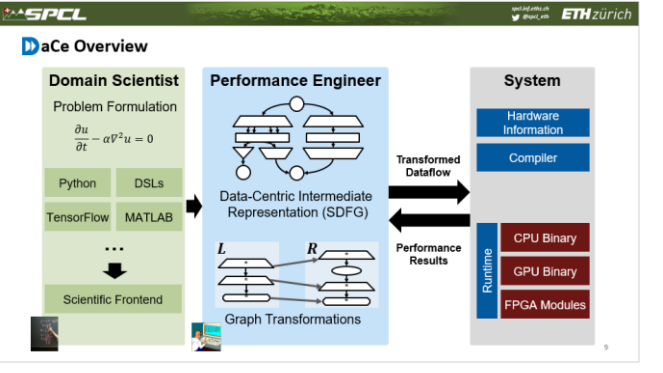

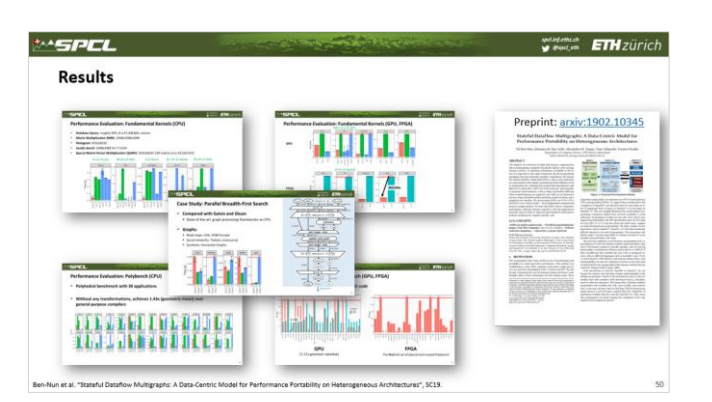

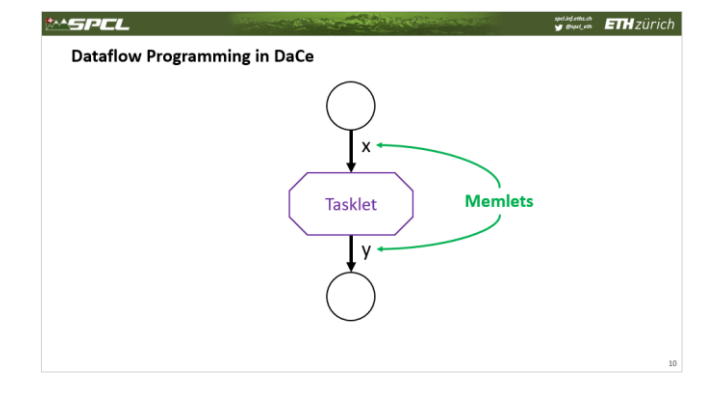

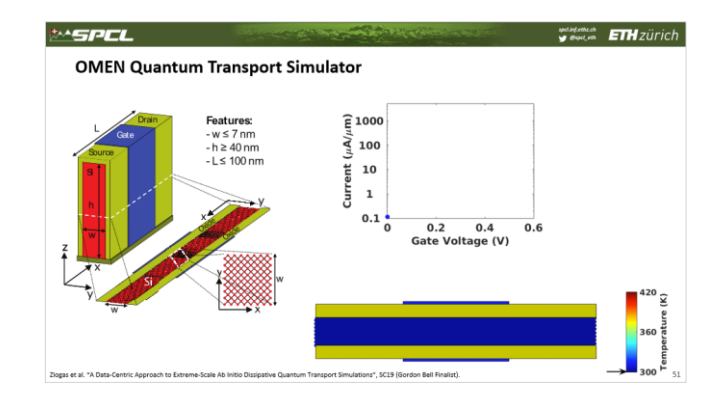

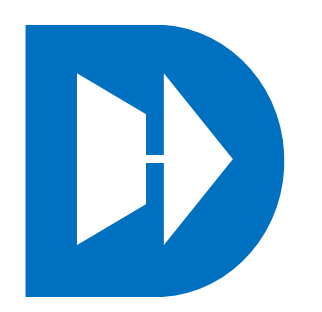

**TAX IN THE PARTIES IN THE REAL PROPERTY** 

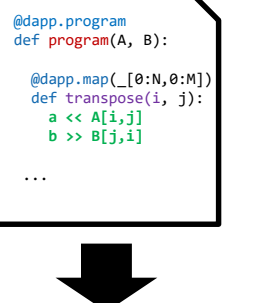

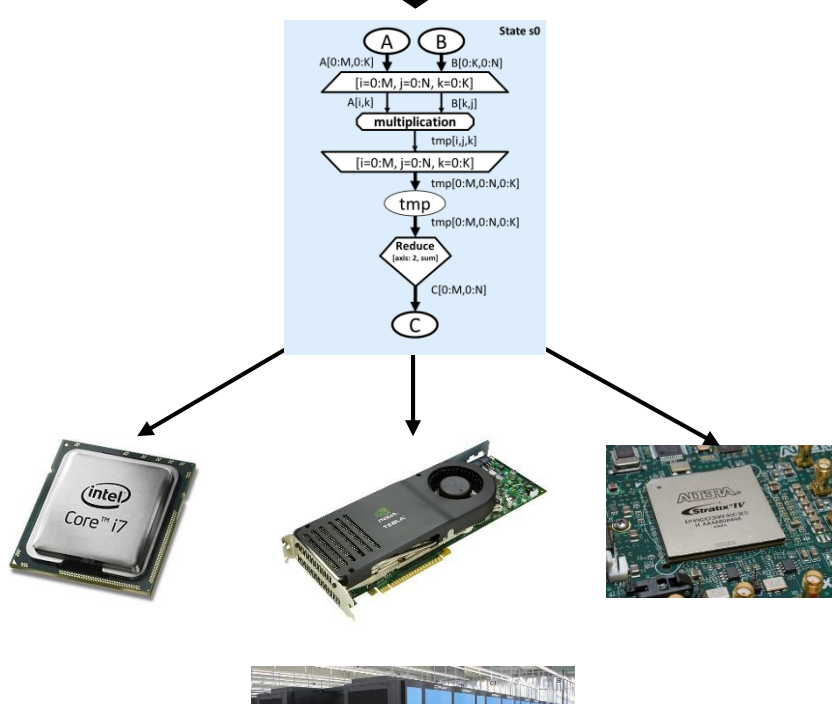

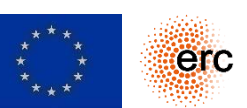

This project has received funding from the European Research Council (ERC) under grant agreement "DAPP (PI: T. Hoefler)". 49